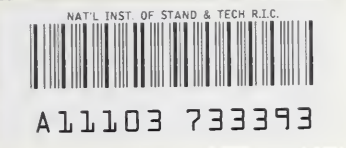

NIST PUBLICATIONS

# NISTIR 4730

# Routine for Analysis of the People Movement Time for Elevator Evacuation

John H. Klote Daniel M. Alwrd

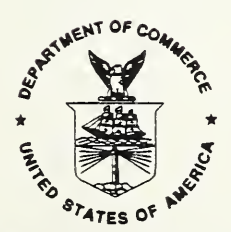

 $-QC$ artment of Commerce 100 gy Administration . U56 Institute of Standards and Technology urg, MD <sup>20899</sup> 4730 1992 C. 2

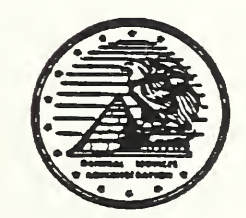

Prepared for: General Services Administration Public Buildings Service Office of Real Property Management and Safety Washington, DC 20405

# **NISTIR 4730**

# Routine for Analysis of the People Movement Time for Elevator Evacuation

John H. Klote Daniel M. Alvord

February 1992

Building and Fire Research Laboratory Gaithersburg, Maryland 20899

U.S. Department of Commerce Rockwell A. Schnabel, Acting Secretary Technology Administration Robert M. White, Under Secretary for Technology National Institute of Standards and Technology John W. Lyons, Director

Prepared for: General Services Administration Richard G. Austin, Administrator Public Buildings Service William C. Coleman, Commissioner Office of Real Property Management and Safety Washington, D.C. 20405

 $\Delta \phi$ 

### Table of Contents

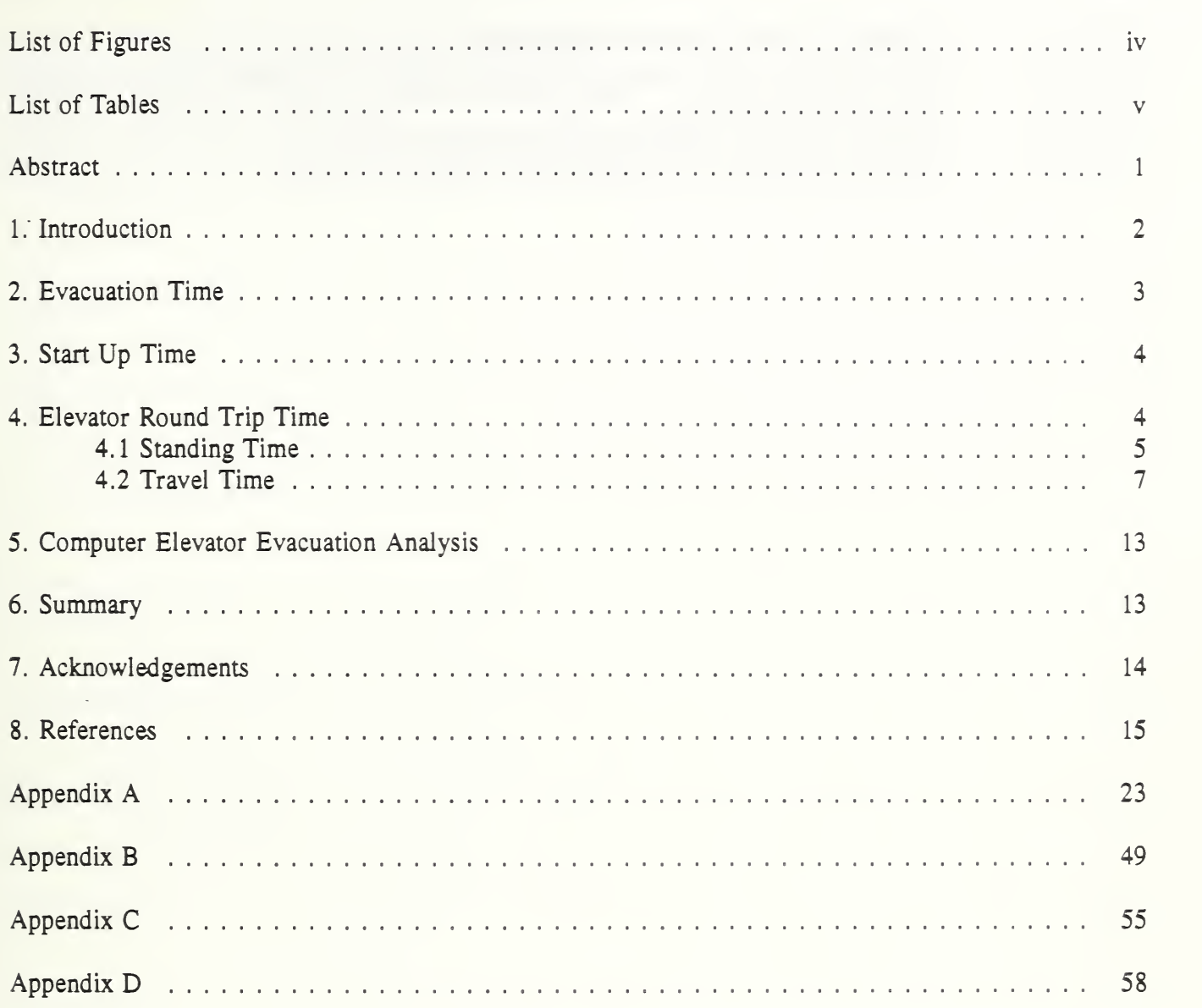

### List of Figures

 $\hat{\mathcal{A}}$ 

### Page

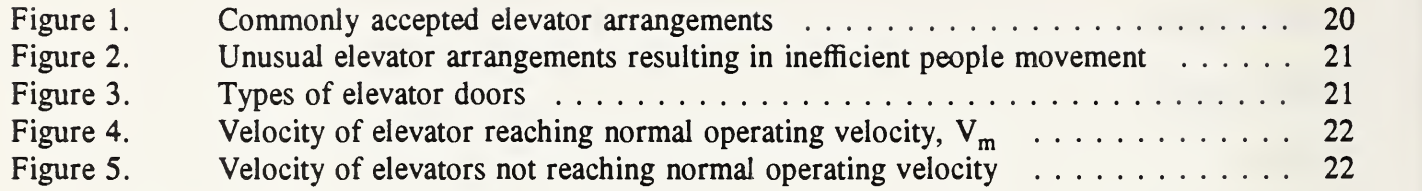

### List of Tables

 $\bar{\mathcal{A}}$ 

#### Page

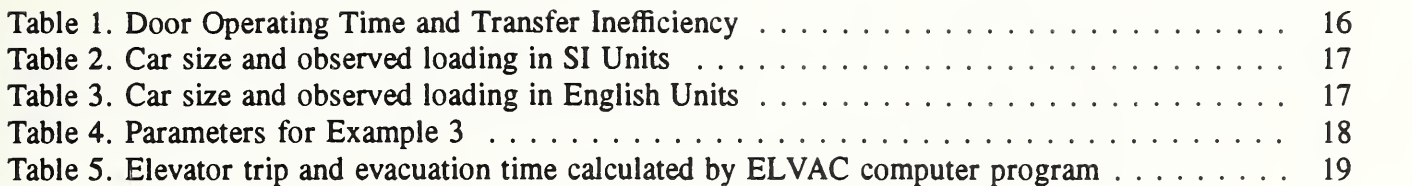

 $\hat{\mathcal{A}}$ 

 $\mathcal{L}^{\pm}$  $\hat{\mathcal{L}}$ 

# Routine for Analysis of the People Movement Time for Elevator Evacuation

John H. Klote Daniel M. Alvord

#### Abstract

This paper is part of a project sponsored by the U.S. General Services Administration (GSA) to study occupant use of elevators during building evacuations. A detailed method of analysis of people movement by elevators during emergency building evacuation is presented including the time for people to enter and exit elevators and the equations of elevator car motion. Also a computer program for people movement during elevator evacuation and examples. Runs of this are listed in appendices. The method and computer routine presented in this paper are intended to be used in <sup>a</sup> later part of the GSA elevator project to help study the feasibility of elevator fire evacuation.

#### Nomenclature

- a acceleration,  $m/s^2$  (ft/s<sup>2</sup>)
- J number of elevators
- m number of round trips
- 
- $N_{\text{dw}}$  number of people entering or leaving the elevator  $N_{\text{dw}}$  number of people entering or leaving the elevator  $N_{dw}$  number of people entering or leaving the elevator during the dwell time <br>S distance, m (ft)
- distance,  $m(ft)$
- $S_T$ total floor to floor travel distance for trip, m (ft)
- $t$  time,  $s$  (s)
- $t_a$  elevator evacuation start up time, s (s)
- $t_d$  time for elevator doors to open and close, s (s)
- $t_{dw}$  dwell time for elevator doors, s (s)
- $t_e$  evacuation time, s (s)
- $t<sub>h</sub>$  time for leveling elevator of elevator car, s (s)
- $t_i$ time for  $N$  people to enter elevator car,  $s(s)$
- $t_{io}$ time for one person to enter elevator car,  $s(s)$
- $t_o$  travel time from elevator lobby to outside or to other safe location, s (s)
- $t_{r}$ time for elevator car to make a round trip,  $s(s)$
- $t_s$ standing time,  $s(s)$
- $t<sub>u</sub>$  time for N people to leave elevator car, s (s)
- $t_{uo}$  time for one person to leave elevator car, s (s)<br>  $V$  velocity m/s (ft/s)
- $V$  velocity, m/s (ft/s)<br> $V_m$  normal operating v
- normal operating velocity,  $m/s$  (ft/s)
- $\alpha$  basic transfer inefficiency
- $\mu$  total transfer inefficiency,  $\mu = \alpha + \varepsilon + \gamma$
- $\varepsilon$  door transfer inefficiency
- $\gamma$  other transfer inefficiency
- $\eta$  trip inefficiency

#### **Subscripts**

- T end of leveling car motion (also end of travel)
- <sup>1</sup> end of constant acceleration motion
- 2 end of transitional acceleration motion
- 3 end of constant velocity motion
- 4 end of transitional deceleration motion
- 5 end of constant deceleration motion

#### 1. Introduction

Throughout most of the world, signs next to elevators indicate they should not be used in fire situations; stairwells should be used for fire evacuation. These elevators are not intended as means of fire egress, and they should not be used for fire evacuation (Sumka 1987). The idea of using elevators to speed up fire evacuation and to evacuate persons with disabilities has gained considerable attention (Bazjanac 1974, Bazjanac 1977, Pauls 1977, Pauls, Gatfield and Juillet 1991, Gatfieid 1991, Degenkolb 1991, and Fox 1991).

This paper is part of a project sponsored by the U.S. General Services Administration (GSA) to study occupant use of elevators during building evacuations. Aspects of emergency elevator evacuation to be addressed in this project are systems concepts, engineering design considerations, and human behavior. Smoke control for elevators has already been addressed under this project (Klote and Tamura 1991).

This paper presents a detailed method of analysis of people movement by elevators during emergency building evacuation, based on principles of elevator engineering (Strakosch 1983). Bazjanac (1977) and Pauls (1977) have developed methods of calculation of evacuation time by elevator, but the method presented here incorporates more detail about elevator motion and elevator loading and unloading. Also <sup>a</sup> computer program, ELVAC, for people movement during elevator evacuation is described and example calculations are presented. Appendix A is <sup>a</sup> listing of the ELVAC program, and appendices B, C and D are example applications of the program. The method and computer routine presented in this paper are intended to be used in <sup>a</sup> later part of the GSA elevator project to help study the feasibility of elevator fire evacuation. Other people wanting to evaluate the extent to which elevators can speed up evacuation may also want to use the methods presented in this paper.

The sequence of elevator operation for emergency evacuation is complicated and has many possible variations. The following general sequence is presented to provide a framework for the method of analysis presented in this paper. Upon activation of emergency evacuation, elevators in normal service will go to a discharge floor where any passengers on the elevators will exit. This discharge floor may either lead to the outside or lead to an area of relative safety where people may stay during the fire. The elevators will make a number of round trips to transfer occupants from other floors to the discharge floor.

During evacuation, the elevators may be under <sup>a</sup> special emergency evacuation mode of automatic control or under manual control.

The evacuation time addressed in this paper is an idealized time for people movement which does not account for the complex human behavior that often occurs during emergencies. It is believed that the analysis of this paper is about as accurate as that for evacuation by stairs\*. There is little guidance available regarding the extent to which actual evacuation time is greater than the idealized times for stairs or elevators, but Nelson and MacLennan (1988) indicate that actual evacuation time can be two or even three times as long. The approximate nature of such calculations should be taken into account in any applications of the methods presented in this paper.

#### 2. Evacuation Time

Analysis of people movement during elevator evacuation must take into account the number and arrangement of elevators in a building. Generally elevators are located in groups of up to eight elevators. Elevators in a group are located near each other and are controlled together to efficiently move people. Arrangements of elevator groups are discussed later. The method of analysis and the computer program of this paper are for the calculation of the evacuation time for one group of elevators. For buildings with multiple groups of elevators, the approach presented in this paper can be applied separately to each group of elevators.

Ideally the time to evacuate a number of people using one group of elevators consists of the sum of all the round trip times divided by the number of elevators plus the time needed to start up the elevator evacuation and the travel time from the elevator lobby to the outside (or to another safe location), Accounting for inefficiencies of elevator operation, this evacuation time can be expressed as

$$
t_e = t_a + t_o + \frac{(1 + \eta)}{J} \sum_{j=1}^{m} t_{r,j}
$$
 (1)

where  $t_{r,i}$  is the time for round trip j, m is the number of round trips, J is the number of elevators,  $\eta$  is  $\frac{r}{4}$  or the trip inefficiency,  $t_a$  is elevator evacuation start up time, and  $t_o$  is the travel time from the elevator lobby to the outside or to another safe location. The round trip time depends on the travel time of the elevator and on the number of people carried by the elevator as discussed later. The travel time from the elevator lobby to <sup>a</sup> safe location can be evaluated by conventional methods of people movement [i.e. Nelson and MacLennan (1988) or Pauls (1988)]. The trip inefficiency accounts for trips to empty floors and trips to pick only a few stragglers. The elevator evacuation start up time is discussed in the next section.

<sup>\*</sup>For a discussion of times for people movement during emergency evacuation on stairs, readers are referred to Nelson and MacLennan (1988) and Pauls (1988).

The number of elevators,  $J$ , used in equation (1) may be less than the number of elevators in the group to account for out-of-service elevators. The probability of elevators being out-of-service depends on a number of factors including the age of the elevators and the quality of maintenance. Because the out-ofservice condition can significantly increase elevator evacuation time, any analysis of elevator evacuation should take this condition into account.

#### 3. Start Up Time

The elevator evacuation start up time is the time from activation to the start of the round trips that evacuate people. For automatic elevator operation during evacuation, a simple approach is to start elevator evacuation after all of the elevators have been moved to the discharge floor. For this approach, the start up time,  $t_a$ , consists of the time for elevators to go to the discharge floor plus the time for the passengers to leave the elevators. This can be expressed as

$$
t_a = t_T + (t_u + t_d)(1 + \mu)
$$
 (2)

where  $t<sub>T</sub>$  is the travel time for the elevator car to go from the farthest floor to the discharge floor,  $t<sub>u</sub>$  is the time for passengers to leave the elevator,  $t_d$  is the time for the doors to open and close once, and  $\mu$ is the total transfer inefficiency. These terms are discussed in detail later.

An alternative to the simple approach discussed above consists of starting the evacuation operation individually for each elevator when it reaches the discharge floor. This alternative could result in slightly reduced evacuation time. However, this alternative is not discussed further here, because of its limited benefit and added complexity.

For manual elevator operation, the time for elevator operators to be alerted and then get to the elevators must be included in the estimate of start up time. This additional time may be considerably greater than that calculated from equation (2).

#### 4. Elevator Round Trip Time

The round trip starts at the discharge floor and consists of the following sequence: elevator doors close, car travels to another floor, elevator doors open, passengers enter the car, doors close, car travels to discharge floor, doors open, and passengers leave the car. The round trip time,  $t_r$ , is can be written as

$$
t_r = 2t_T + t_s \tag{3}
$$

where  $t_s$  is the standing time and  $t_T$  is the travel time for one way of the round trip. This equation is based on the elevator only stopping at one floor to pick up passengers. It is expected that most elevators will fill up on one floor and proceed to the discharge floor. What constitutes <sup>a</sup> full elevator is discussed later. If an elevator stops to pick up passengers at more than one floor during a round trip, equation (3) can be modified accordingly. However, the trip inefficiency accounts for such multiple stops.

#### 4.1 Standing Time

The standing time is the sum of the time to open and close the elevator doors twice, the time for people to enter the elevator, and the time for people to leave the elevator. Considering transfer inefficiencies, the standing time for a round trip can be expressed as

$$
t_s = (t_i + t_u + 2t_d)(1 + \mu)
$$
 (4)

where

 $\mu = \alpha + \epsilon + \gamma$ 

The basic transfer inefficiency,  $\alpha$ , allows for rounding off of probable stops, door operating time, door starting and stopping time, and the unpredictability of people. Typically a value of 0.10 is used for the basic transfer inefficiency for commonly accepted arrangements of elevator groups as illustrated in figure 1. For each of these arrangements, the configuration of the elevator lobby is such that passengers can recognize which elevator has arrived and get on the elevator without excessive delay. Further, these lobbies have sufficient space so that people exiting one elevator will have a minimal impact on the flow of people leaving another elevator.

Arrangements of elevator groups other than those commonly accepted can be less efficient and require an increased value of the basic transfer inefficiency. These unusual arrangements include cars separated [fig 2(a)], too many cars in a line [fig 2(b)], angular arrangement [fig 2(c)], and cornered arrangement [fig 2(d)]. Separation of elevators results in increased boarding time for passengers waiting by one elevator to walk to another when it arrives. If the separation is too large, some passengers choose to let elevators go by without boarding. Use of too many elevators in <sup>a</sup> line has similar inefficiencies. With the angular arrangement [fig 2(c)], cars at the narrow end tend to be to close together while cars at the wide end tend to be too far apart. In the cornered arrangement  $[\text{fig } 2(d)]$ , passengers entering or leaving corner cars tend to interfere with each other.

The door inefficiency,  $\varepsilon$ , is used to adjust for any increase in transfer time over that of a 1200 mm (48) in) wide center opening door. Values of  $\varepsilon$  are listed in table 1. The inefficiency,  $\gamma$ , is used to account for any other inefficiencies in people transfer into or out of elevators, such as increased movement times within an elevator car due to an unusual elevator car shape or limited physical capability of passengers. For example,  $\gamma$  often is chosen to be 0.05 for hospital elevators. Generally for office buildings,  $\gamma$  is taken as zero.

The time,  $t_d$ , for the doors to open and close depends on the width and type of the doors as listed in table 1. The kinetic energy of closing doors is limited by elevator safety codes and is usually not more than 0.29 J (7 ft poundal\*\*). This is why doors from different manufacturers take about the same time to open and close. Types of elevator doors are shown in figure 3. Door operating time is important because of the many times that doors open and close during an evacuation. Further, an elevator can not leave a floor before the doors are closed and locked, and passengers can not leave an elevator until the doors are fully opened or nearly fully opened. Generally elevator doors do not open until the car has stopped and is level with the floor. However, some center opening doors start opening while the car is leveling, and the times listed in table <sup>1</sup> should be reduced by one second for these preopening doors.

The time,  $t_i$ , for people to enter an elevator depends on the number, N, of people entering and on the door operation. As previously stated, it is expected that most elevators will fill up on one floor and proceed to the discharge floor. However, elevators will be less than full when there are not enough people waiting in the lobby to fill an elevator or elevators. Thus the analysis must include partially filled elevators. Strakosch (1983) has observed elevator loadings for which passengers will not board an elevator and choose to wait for the next one. These observed values are based on 0.22  $m^2$  (2.3 ft<sup>2</sup>) of floor space in the elevator car per person. It should be noted that the ASME A17.1 (1987) elevator standard allows a maximum loading at 0.14 m<sup>2</sup> (1.5 ft<sup>2</sup>) per person, but this high density is not achieved in normal practice. For this study, the observed values of Strakosch are used as the number of persons in a full elevator car, and these loadings are listed in tables 3 and 4.

When elevator doors open, the doors remain open for a least fixed time referred to as the dwell-time,  $t_{dw}$ . The time that the door is open can be extended beyond the dwell-time by blocking of the light beam across the door opening or by pushing the door safety edge. The time,  $t_i$ , for N people to enter an elevator car can be expressed as

$$
t_i = \begin{cases} t_{dw} & \text{for } N \le 2\\ t_{dw} + t_{w}(N - N_{dw}) & \text{for } N > 2 \end{cases}
$$
(5)

where the  $N_{dw}$  is the number of people entering the elevator during the dwell time, and  $t_{io}$  is the average time for one person to enter the elevator. The number of people entering the elevator during the dwell time is the term  $(t_{dw}/t_{io})$  rounded down to the nearest integer. The time for N people to leave an elevator can be expressed in a similar manner.

<sup>\*\*</sup>The poundal is the unit of force in the pound mass-poundal system of units, and one poundal equals 0.03 11 pounds force.

$$
t_{u} = \begin{cases} t_{dw} & \text{for } N \le 2\\ t_{dw} + t_{uo}(N - N_{dw}) & \text{for } N > 2 \end{cases}
$$
 (6)

For the computer program of this paper, the dwell-time is taken to be 4 seconds, the average time for one passenger to enter an elevator is taken to be <sup>1</sup> second, and the average time for one passenger to leave an elevator is taken to be 0.6 seconds.

#### 4.2 Travel Time

Elevator motion is depicted in figure 4 for most trips. Motion starts with constant acceleration, followed by transitional acceleration, and constant velocity motion. Constant acceleration ends when the elevator reaches a predetermined velocity which is typically about 60% of the normal operating velocity ( $V_1$  = 0.6 $V_m$ ). For office buildings, the normal operating velocity is generally from 1 to 9 m/s (200 to 1800 fpm), and acceleration is from 0.6 to 2.4 m/s<sup>2</sup> (2 to 8 ft/s<sup>2</sup>). Deceleration has the same magnitude as the acceleration, and the total acceleration time equals the total deceleration time  $(t_2 = t_5 - t_3)$ . The method of analysis that follows takes advantage of this symmetry.

Analysis of elevator motion that reaches the normal operating velocity is presented next. For short trips elevators do not always reach the normal operating velocity, and methods of analysis for these short trips are presented later.

#### Motion Reaching Normal Operating Velocity

The time to complete constant acceleration motion (going to point <sup>1</sup> on figure 4) is

$$
t_1 = \frac{V_1}{a} \tag{7}
$$

The distance traveled during constant acceleration is

$$
S_1 = \frac{V_1^2}{2a} \tag{8}
$$

Transitional acceleration is approximated by considering the product of velocity and acceleration to be a constant. The time to reach the end of transitional acceleration (point 2 of figure 4) is

$$
t_2 = \frac{V_{\rm m}^2 - V_1^2}{2V_1 a} + t_1 \tag{9}
$$

The distance traveled by the end of transitional acceleration is

$$
S_2 = \frac{1}{3a} \left( \frac{V_m^3}{V_1} - V_1^2 \right) + S_1 \tag{10}
$$

The one way travel time is

$$
t_{5} = 2t_{2} + \frac{S_{T} - 2S_{2}}{V_{m}}
$$
 (11)

The leveling time must be added to the above time to get the total travel time for a one way trip.

$$
t_T = t_S + t_h \tag{12}
$$

Usually elevators do not stop exactly at the desired floor at the end deceleration, so the elevator must be moved slowly up or down to get it nearly level with the floor. For calculations in this paper, leveling time,  $t_h$ , is taken to be 0.5 seconds.

#### Motion Reaching Transitional Acceleration

If the trip is too short for the elevator to reach the normal operating velocity, but it reaches transitional acceleration, the velocity is represented by either figure 5(a). The time,  $t_1$ , and distance,  $S<sub>1</sub>$ , traveled during constant acceleration are given by equations (7) and (8). The velocity at the end of transitional acceleration is

$$
V_2 = \left[ V_1^3 + 3a V_1 \left( \frac{S_T}{2} - S_1 \right) \right]^{1/3} \tag{13}
$$

The time at the end of transitional acceleration is

$$
t_2 = \frac{V_2^2 - V_1^2}{2aV_1} + t_1 \tag{14}
$$

The one way travel time is

$$
t_T = 2t_2 + t_h \tag{15}
$$

#### Motion Not Reaching Transitional Acceleration

When the trip does not go beyond constant acceleration, the motion is illustrated in figure 5(b). The one way travel time is

$$
t_T = 2\sqrt{\frac{S_T}{a}} + t_k \tag{16}
$$

Example 1. Round Trip Time in SI Units

A 1600 kg elevator in an office building makes <sup>a</sup> round trip from the ground floor to pick up <sup>a</sup> full load of passengers from the 21st floor and return them to the ground floor. The operating velocity is 3 m/s with an acceleration of 1.2 m/s<sup>2</sup>, and the elevator door is 1200 mm wide centeropening. The distance between floors is 3.2 m, and the total travel distance,  $S_T$ , is 64 m.

From table 2, the number of people in the full elevator is approximated at 16. From table 1,  $t_d$ is 5.3 s, and  $\varepsilon$  is 0. The elevator shape is not unusual and the passenger capability is normal, so  $\gamma$  is 0. The total transfer inefficiency is

$$
\mu = \alpha + \epsilon + \gamma = 0.10 + 0 + 0 = 0.10
$$

From equation (5), the time for 16 people to enter the elevator is

$$
t_i = N = 16 \text{ s}
$$

From equation (6), the time for 16 people to leave the elevator is

$$
t_u = 4 + 0.6(N - 6) = 4 + 0.6(16 - 6) = 10 s
$$

From equation (4), the standing time is

$$
t_s = (t_i + t_u + 2t_d)(1 + \mu) = (16 + 10 + 2(5.3))(1 + 0.1) = 40.26 \text{ s}
$$

Consider  $V_1$  is 60% of  $V_m$ , then

$$
V_1 = 0.6 V_m = 0.6(3) = 1.8 \text{ m/s}
$$

From equation (7), the time at the end of constant acceleration is

$$
t_1 = \frac{V_1}{a} = \frac{1.8}{1.2} = 1.5 \text{ s}
$$

From equation (8), the distance traveled during constant acceleration is

$$
S_1 = \frac{V_1^2}{2a} = \frac{(1.8)^2}{2(1.2)} = 1.35 \text{ m}
$$

From equation (9), the time at the end of transitional acceleration is

$$
t_2 = \frac{V_m^2 - V_1^2}{2V_1 a} + t_1 = \frac{(3)^2 - (1.8)^2}{2(1.8)(1.2)} + 1.5 = 2.83 \text{ s}
$$

From equation (10), the distance traveled by the end of transitional acceleration is

$$
S_2 = \frac{1}{3a} \left( \frac{V_m^3}{V_1} - V_1^2 \right) + s_1 = \frac{1}{3(1.2)} \left( \frac{3^3}{1.8} - 1.8^2 \right) + 1.35 = 4.62 \text{ m}
$$

The one way travel time is calculated from equation (11).

$$
t_5 = 2t_2 + \frac{S_T - 2S_2}{V_m} = 2(2.83) + \frac{64 - 2(4.62)}{3} = 23.9 \text{ s}
$$

The total travel time is calculated from equation (12).

$$
t_T = t_S + t_k = 23.9 + 0.5 = 24.4 \text{ s}
$$

The round trip time is calculated from equation (3).

$$
t_r = 2t_T + t_s = 2(24.4) + 40.3 = 89.1 \,\mathrm{s}
$$

Example 2. Round Trip Time in English Units

A 3500 lb elevator in an office building makes <sup>a</sup> round trip from the ground floor to pick up <sup>a</sup> full load of passengers from the 21st floor and return them to the ground floor. The operating velocity is 600 fpm with an acceleration of 4  $ft/s^2$ , and the elevator door is 48 in wide centeropening. The distance between floors is 10.5 ft, and the total travel distance,  $S_T$ , is 210 ft.

From table 3, the number of people in the full elevator is approximated at 16. From table 1,  $t_d$ is 5.3 s, and  $\varepsilon$  is 0. The elevator shape is not unusual and the passenger capability is normal, so  $\gamma$  is 0. The total transfer inefficiency is

$$
\mu = \alpha + \epsilon + \gamma = 0.10 + 0 + 0 = 0.10
$$

From equation (5), the time for 16 people to enter the elevator is

$$
t_i = N = 16 \text{ s}
$$

From equation (6), the time for 16 people to leave the elevator is

$$
t_u = 4 + 0.6(N - 6) = 4 + 0.6(16 - 6) = 10 s
$$

From equation (4), the standing time is

$$
t_s = (t_i + t_u + 2t_d)(1 + \mu) = (16 + 10 + 2(5.3))(1 + 0.1) = 40.26 s
$$

Consider  $V_1$  is 60% of  $V_m$ , then

$$
V_1 = 0.6 V_m = 0.6(3) = 1.8 \text{ m/s}
$$

The normal operating velocity is

$$
V_m = 600 \frac{\text{ft}}{\text{min}} \frac{1 \text{ min}}{60 \text{ s}} = 10 \text{ ft/s}
$$

From equation (7), the time at the end of constant acceleration is

$$
t_1 = \frac{V_1}{a} = \frac{6}{4} = 1.5 \text{ s}
$$

From equation (8), the distance traveled during constant acceleration is

$$
S_1 = \frac{V_1^2}{2a} = \frac{(6)^2}{2(4)} = 4.5 \text{ ft}
$$

From equation (9), the time at the end of transitional acceleration is

$$
t_2 = \frac{V_m^2 - V_1^2}{2V_1a} + t_1 = \frac{(10)^2 - (6)^2}{2(6)(4)} + 1.5 = 2.83 \text{ s}
$$

From equation (10), the distance traveled by the end of transitional acceleration is

$$
S_2 = \frac{1}{3a} \left( \frac{V_m^3}{V_1} - V_1^2 \right) + s_1 = \frac{1}{3(4)} \left( \frac{10^3}{6} - 6^2 \right) + 4.5 = 15.4 \text{ ft}
$$

The one way travel time is calculated from equation (11).

$$
t_5 = 2t_2 + \frac{S_T - 2S_2}{V_m} = 2(2.83) + \frac{210 - 2(15.4)}{10} = 23.6 \text{ s}
$$

The total travel time is calculated from equation (12).

$$
t_T = t_5 + t_k = 23.6 + 0.5 = 24.1 \text{ s}
$$

The round trip time is calculated from equation (3).

$$
t_r = 2t_T + t_s = 2(24.1) + 40.3 = 88.5 \text{ s}
$$

#### 5. Computer Elevator Evacuation Analysis

A computer program (ELVAC), written in Quick BASIC, for analysis of elevator evacuation is listed in appendix A. This program calculates evacuation time for one group of elevators. For buildings with multiple groups of elevators, the program can be used a number of times to calculate the evacuation time for each group.

Example 3. Elevator evacuation time

Estimate the time needed for elevator evacuation of all the people from the upper 11 floors of a 21 story building to the outside of the building. Additionally, 3% of the people on the other floors are included in the elevator evacuation. The rest of the people on the lower floors will use the stairs. Each floor is occupied by 90 people. A group of six 1600 kg (3500 lb) elevators are used for the evacuation, and the elevator doors are <sup>1200</sup> mm (48 in) wide, center opening. One of the six cars is considered out-of-service, thus only five of the cars are used in the analysis. Other parameters of this example are listed in table 4.

Table 5 lists trip times and the evacuation time calculated by ELVAC. The evacuation time using five elevators is calculated at 1258 <sup>s</sup> or about 21 minutes.

Discussion of table 5 provides insight into the computer program. The round trip time for floor 21 is 89.1 <sup>s</sup> (the same as calculated in example 1). In order to move 90 people from floor 21, the elevator trips are considered to consist of five trips with a full car (16 people) plus one trip of a partially filled (10 people) car. The time for the partially filled round trip is 78.6 <sup>s</sup> (not shown in table 5). Thus the total trip time to move 90 people from floor 21 is  $5(89.1) + 78.6 = 524.1$  s. This time is listed under the heading "Time per Floor" for floor 21 in the table.

On floor <sup>10</sup> of this example 3% of 90 people are evacuated, this is rounded up to three people. Because this is done by one trip, the round trip time of 45.8 <sup>s</sup> listed in table 5 is for moving 3 people rather than the full car load of 16. The total round trip time of 5395.6 <sup>s</sup>is sum of all the round trips to move people from all the floors. The evacuation time of 1258.3 <sup>s</sup> using 5 elevators was calculated from equation (1).

#### 6. Summary

A detailed method of analysis of people movement by elevators during emergency building evacuation is presented. This method is for one group of elevators. For buildings with multiple groups of elevators, the approach presented in this paper can be applied separately to each group. The time to evacuate a number of people using one group of elevators includes the sum of all the round trip times divided by the number of elevators plus the times needed to start up the elevator evacuation and to travel from the elevator lobby to the outside or to another safe location. A trip inefficiency is used to account for trips to empty floors and trips to pick up a few stragglers.

The round trip starts at the discharge floor and consists of the following sequence: elevator doors close, car travels to another floor, elevator doors open, passengers enter the car, doors close, car travels to discharge floor, doors open, and passengers leave the car. The round trip time is the sum of the standing

time plus twice the one way travel time. The standing time is the sum of the time to open and close the elevator doors twice, the time for people to enter the elevator, and the time for people to leave the elevator. Elevator travel time is described by equations of motion under conditions of constant acceleration, constant velocity, and transitional acceleration between the first two. The computer program ELVAC can be used to calculate people movement during elevator evacuations.

#### 7. Acknowledgements

The authors acknowledge the support and encouragement of David Frable of the General Services Administration concerning many aspects of the elevator evacuation research. Harold Nelson of NIST provided valuable advice about fire evacuation analysis. Jake Pauls of Hughes Associates also provided valuable advice and comments. Special thanks are due to George Strakosch of Elevator World Magazine, for his advice and guidance concerning almost every aspect of elevator engineering.

#### 8. References

ASME 1987. American Standard Safety Code for Elevators, Escalators, Dumbwaiters and Moving Walks, A17.1, American Society of Mechanical Engineers, New York.

Bazjanac, V. 1974. Another Way Out? Progressive Architecture, April, pp 88-89.

Bazjanac, V. 1977. Simulation of Elevator Performance in High-Rise Buildings Under Conditions of Emergency, Human Response to Tall Buildings, Ed by D.J. Conway. Dowden, Hutchinson & Ross, Stroudsburg, PA, pp 316-328.

Degenkolb, J. 1991. Elevator Usage During <sup>a</sup> Building Fire, ASME Symposium on Fire and Elevators, Baltimore, MD, February 19-20, 1991, American Society of Mechanical Engineers, New York, NY, pp 76-79.

Fox C.C. 1991. Handicapped Use of Elevators, ASME Symposium on Fire and Elevators, Baltimore, MD, February 19-20, 1991, American Society of Mechanical Engineers, New York, NY, pp 80-82.

Gatfield, A.J. 1991. Elevators and Fire: Designing for Safety, ASME Symposium on Fire and Elevators, Baltimore, MD, February 19-20, 1991, American Society of Mechanical Engineers, New York, NY, pp 95-107.

Klote, J.H. and Tamura, G.T. 1991. Smoke Control for Elevator Fire Evacuation, ASME Symposium on Fire and Elevators, Baltimore, MD, February 19-20, 1991, American Society of Mechanical Engineers, New York, NY, pp 83-94.

Nelson, H.E. and MacLennan, H.A. 1988. Emergency Movement, SFPE Handbook of Fire Protection Engineering, Society of Fire Protection Engineers, Boston, MA.

Pauls, J. 1977. Management and Movement of Building Occupants in Emergencies, DBR Paper No. 788, National Research Council, Ottawa, Canada.

Pauls, J. 1988. People Movement, SFPE Handbook of Fire Protection Engineering, Society of Fire Protection Engineers, Boston, MA.

Pauls, J., Gatfield A.J., Juillet, E. 1991. Elevator Use for Egress: The Human-Factors Problems and Prospects, ASME Symposium on Fire and Elevators, Baltimore, MD, February 19-20, 1991, American Society of Mechanical Engineers, New York, NY, pp 63-75.

Strakosch, G.R. 1983. "Vertical Transportation: Elevators and Escalators", 2nd Edition, Wiley & Sons, New York, NY.

Sumka, E.H. 1987. Presently, elevators are not safe in fire emergencies, ASHRAE Transactions, Vol. 93, Part 2, pp. 2229-2234.

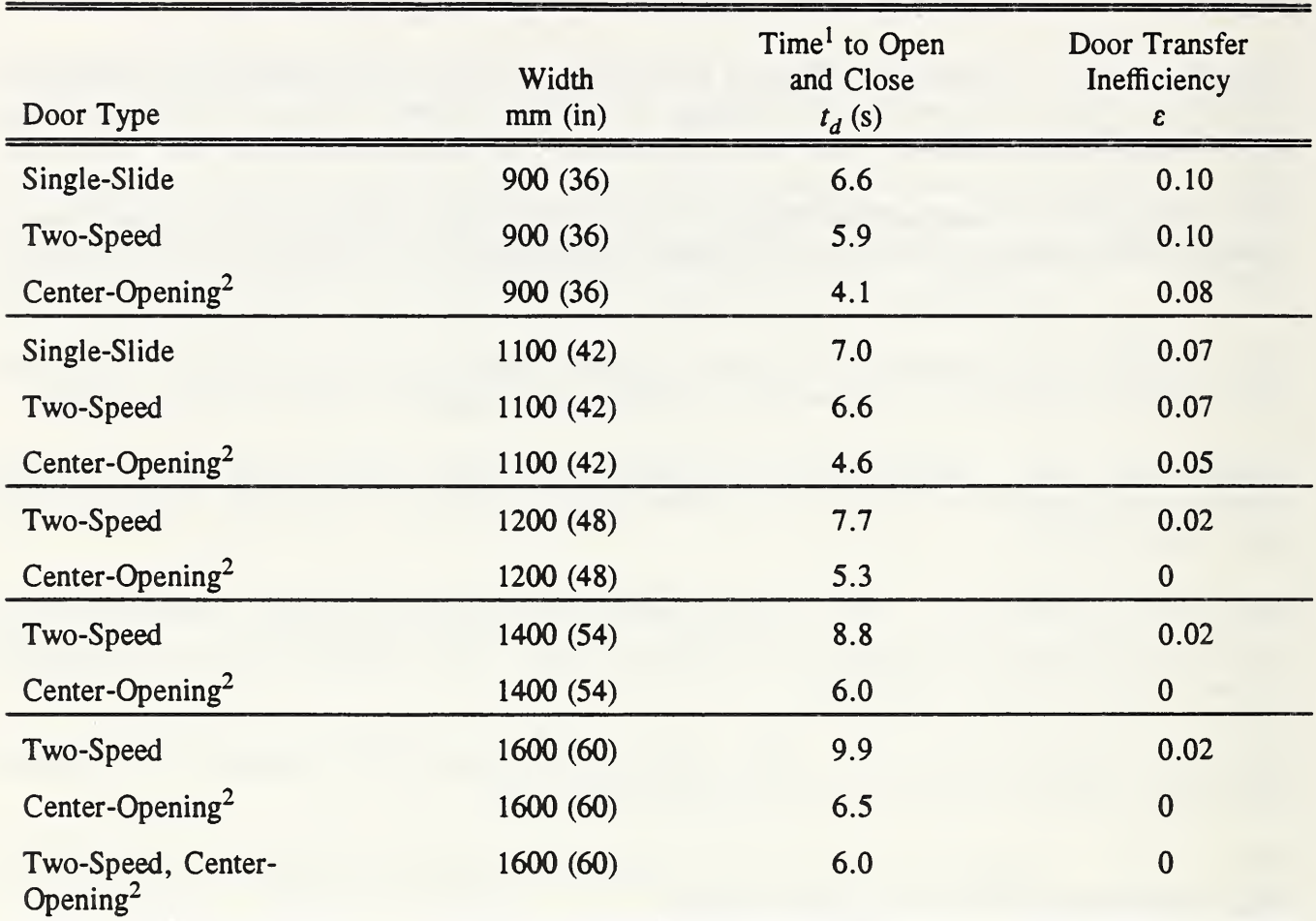

Table 1. Door Operating Time and Transfer Inefficiency

<sup>l</sup> Time to open and close doors includes 0.5 second for car to start.

<sup>2</sup>When preopening can be used, the time to open and close these doors can be reduced by  $1$ second.

|                       | Car Inside (mm) |      | Observed    |                                  |  |
|-----------------------|-----------------|------|-------------|----------------------------------|--|
| Capacity<br>$kg$ (lb) | Wide            | Deep | Area $(m2)$ | Loading <sup>1</sup><br>(people) |  |
| 1200 (2640)           | 2100            | 1300 | 2.73        | 10                               |  |
| 1400 (3080)           | 2100            | 1450 | 3.05        | 12                               |  |
| $-1600(3520)$         | 2100            | 1650 | 3.47        | 16                               |  |
| $1600$ (alt.)         | 2350            | 1450 | 3.41        | 16                               |  |
| 1800 (3960)           | 2100            | 1800 | 3.78        | 18                               |  |
| $1800$ (alt.)         | 2350            | 1650 | 3.88        | 18                               |  |
| 2000 (4400)           | 2350            | 1800 | 4.23        | 20                               |  |
| 2250 (4950)           | 2350            | 1950 | 4.58        | 22                               |  |
| 2700 (5940)           | 2350            | 2150 | 5.05        | 25                               |  |

Table 2. Car size and observed loading in SI Units

 $<sup>1</sup>$ See footnote on table 3.</sup>

Table 3. Car size and observed loading in English Units

|                  | Car Inside (in) |      |                      | Observed                         |  |
|------------------|-----------------|------|----------------------|----------------------------------|--|
| Capacity<br>(lb) | Wide            | Deep | Area $(\text{ft}^2)$ | Loading <sup>1</sup><br>(people) |  |
| 2000             | 68              | 51   | 24.1                 | 8                                |  |
| 2500             | 82              | 51   | 29.0                 | 10                               |  |
| 3000             | 82              | 57   | 32.5                 | 12                               |  |
| 3500             | 82              | 66   | 37.6                 | 16                               |  |
| 3500 (alt.)      | 92              | 57   | 36.4                 | 16                               |  |
| 4000             | 82              | 73   | 41.6                 | 19                               |  |
| $4000$ (alt.)    | 92              | 66   | 42.2                 | 19                               |  |
| 4500             | 92              | 72   | 46.0                 | 21                               |  |
| 5000             | 92              | 77   | 49.2                 | 23                               |  |
| 6000             | 92              | 90   | 57.5                 | 27                               |  |

<sup>1</sup>This loading is given by Strakosch (1983) as that for which passengers will not board an elevator and choose to wait for the next one.

 $\overline{a}$ 

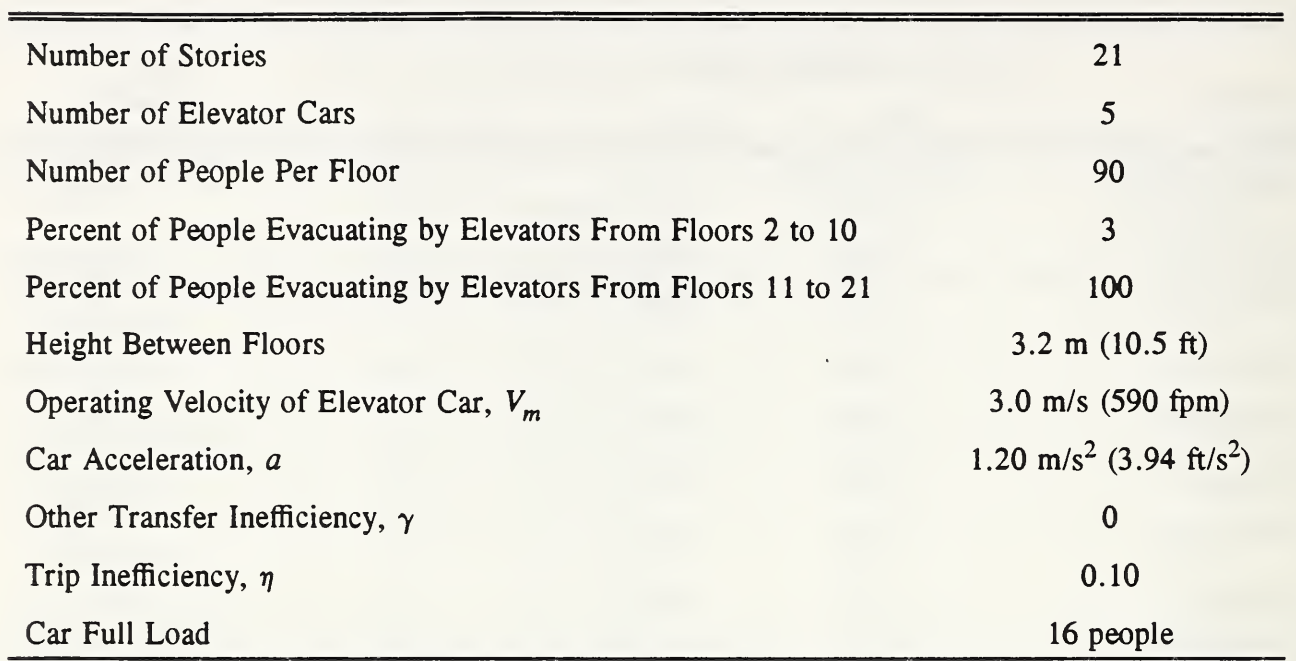

#### Table 4. Parameters for Example 3

 $\bar{\mathcal{A}}$ 

| Floor                                               | (m)  | Elevation<br>(f <sup>t</sup> ) | One Way<br>Trip<br>Time(s) | Round<br>Trip<br>Time $(s)$ | People<br>on Floor | Percent<br>Elevator<br>Evacuation | Number<br><sub>of</sub><br>Round<br>Trips | Time per<br>Floor $(s)$ |
|-----------------------------------------------------|------|--------------------------------|----------------------------|-----------------------------|--------------------|-----------------------------------|-------------------------------------------|-------------------------|
| 21                                                  | 64.0 | 210.0                          | 24.4                       | 89.1                        | 90                 | 100                               | 6                                         | 524.1                   |
| 20                                                  | 60.8 | 199.5                          | 23.4                       | 87.0                        | 90                 | 100                               | 6                                         | 511.3                   |
| 19                                                  | 57.6 | 189.0                          | 22.3                       | 84.8                        | 90                 | 100                               | 6                                         | 498.5                   |
| 18                                                  | 54.4 | 178.5                          | 21.2                       | 82.7                        | 90                 | 100                               | 6                                         | 485.7                   |
| 17                                                  | 51.2 | 168.0                          | 20.2                       | 80.6                        | 90                 | 100                               | 6                                         | 472.9                   |
| 16                                                  | 48.0 | 157.5                          | 19.1                       | 78.4                        | 90                 | 100                               | 6                                         | 460.1                   |
| 15                                                  | 44.8 | 147.0                          | 10.2                       | 76.3                        | 90                 | 100                               | 6                                         | 447.3                   |
| 14                                                  | 41.6 | 136.5                          | 17.0                       | 74.2                        | 90                 | 100                               | 6                                         | 434.5                   |
| 13                                                  | 38.4 | 126.0                          | 15.9                       | 72.0                        | 90                 | 100                               | 6                                         | 421.7                   |
| 12                                                  | 35.2 | 115.5                          | 14.2                       | 69.9                        | 90                 | 100                               | 6                                         | 408.9                   |
| 11                                                  | 32.0 | 105.0                          | 13.8                       | 67.8                        | 90                 | 100                               | 6                                         | 396.1                   |
| 10.                                                 | 28.8 | 94.5                           | 12.7                       | 45.8                        | 90                 | $\overline{\mathbf{3}}$           | $\mathbf{1}$                              | 45.8                    |
| 9                                                   | 25.6 | 84.0                           | 11.6                       | 43.7                        | 90                 | $\overline{3}$                    | $\,1$                                     | 43.7                    |
| 8                                                   | 22.4 | 73.5                           | 10.6                       | 41.6                        | 90                 | $\overline{3}$                    | $\mathbf{1}$                              | 41.6                    |
| $\tau$                                              | 19.2 | 63.0                           | 9.5                        | 39.4                        | 90                 | $\overline{3}$                    | $\mathbf{1}$                              | 39.4                    |
| 6                                                   | 16.0 | 52.5                           | 8.4                        | 37.3                        | 90                 | $\overline{3}$                    | $\mathbf{1}$                              | 37.3                    |
| 5                                                   | 12.8 | 42.0                           | 7.4                        | 35.2                        | 90                 | $\overline{3}$                    | $\mathbf 1$                               | 35.2                    |
| 4                                                   | 9.6  | 31.5                           | 6.3                        | 33.0                        | 90                 | 3                                 | $\mathbf{1}$                              | 33.0                    |
| $\overline{\mathbf{3}}$                             | 6.4  | 21.0                           | $5.2$                      | 30.8                        | 90                 | 3                                 | $\mathbf{1}$                              | 30.8                    |
| $\overline{2}$                                      | 3.2  | 10.5                           | 3.8                        | 28.0                        | 90                 | $\overline{3}$                    | $\mathbf{1}$                              | 28.0                    |
| $\mathbf{1}$                                        | 0.0  | 0.0                            |                            |                             |                    |                                   |                                           |                         |
| Total round trip time<br>=                          |      |                                |                            |                             |                    |                                   |                                           | 5395.6                  |
| Start up time<br>$\equiv$                           |      |                                |                            |                             |                    |                                   |                                           | 41.3                    |
| Time to get outside after leaving the elevator<br>= |      |                                |                            |                             |                    |                                   |                                           |                         |
| Evacuation time using 5 elevators<br>$=$            |      |                                |                            |                             |                    |                                   |                                           |                         |

Table 5. Elevator trip and evacuation time calculated by ELVAC computer program

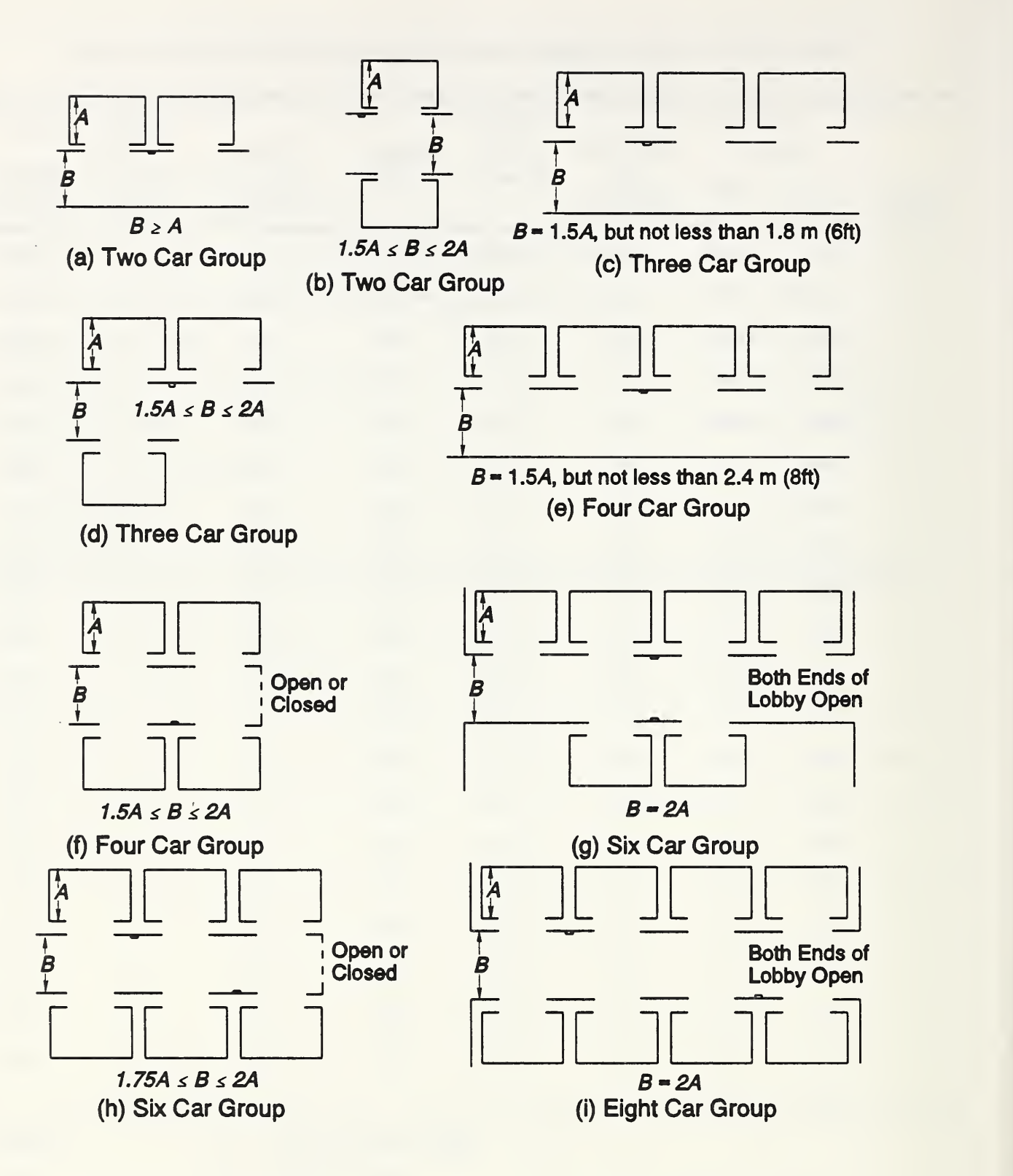

Figure 1. Commonly accepted elevator arrangements

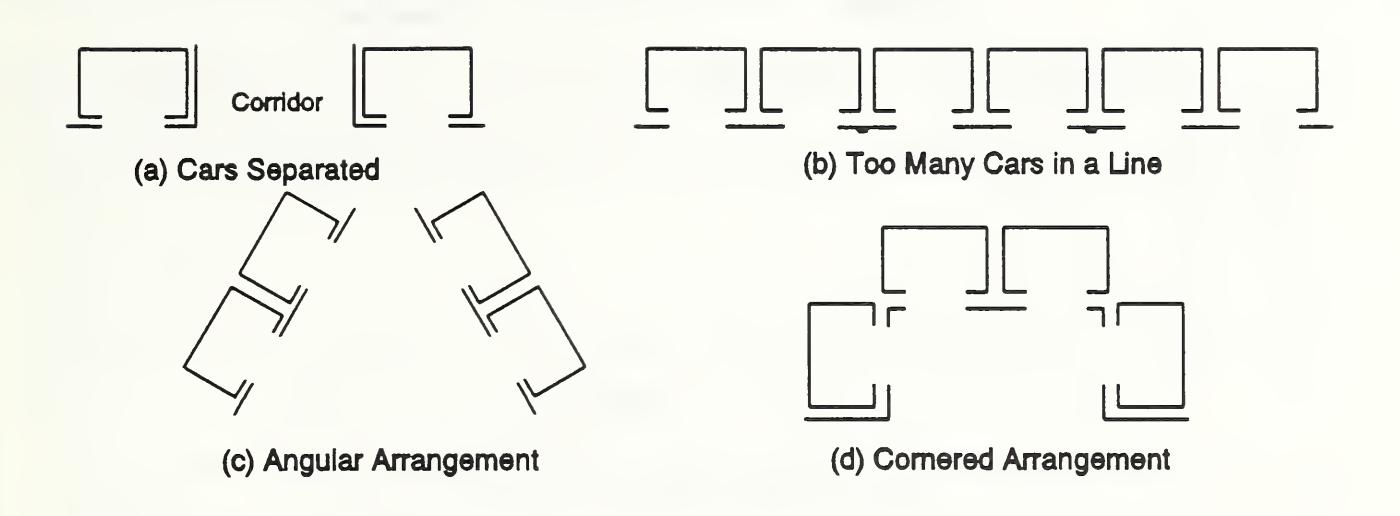

Figure 2. Unusual elevator arrangements resulting in inefficient people movement

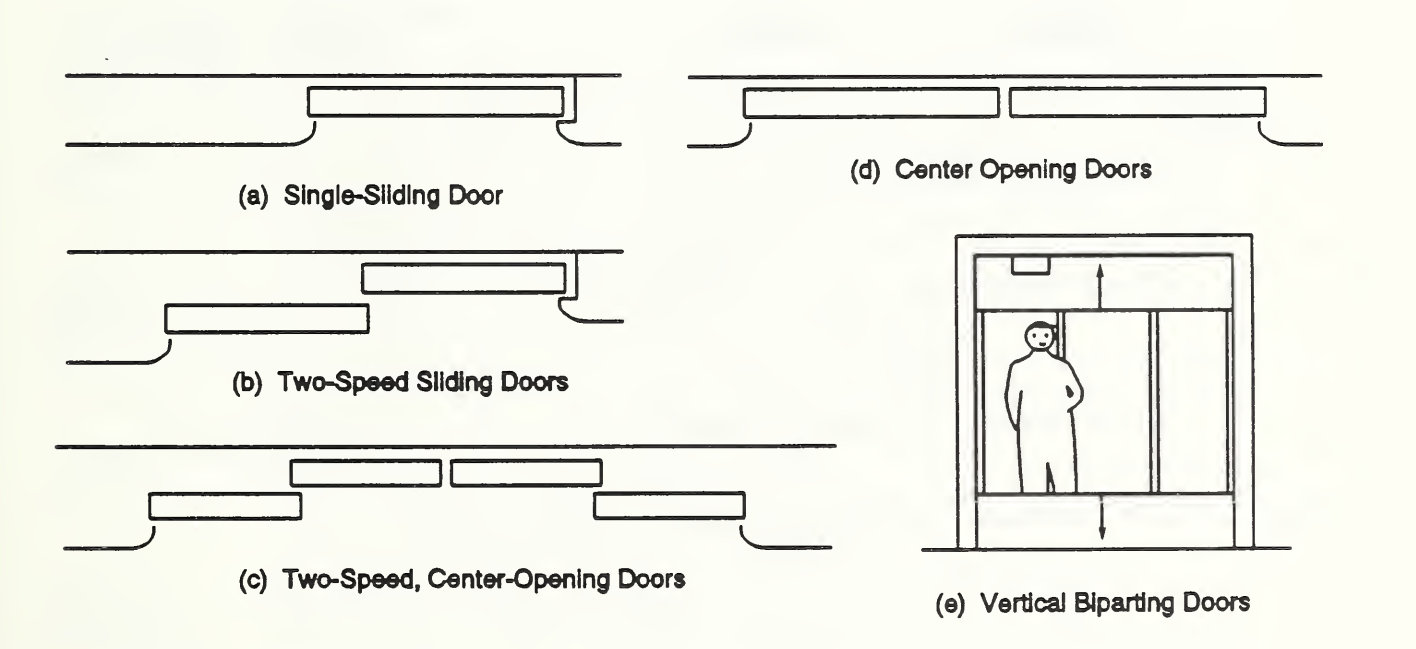

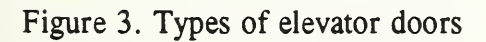

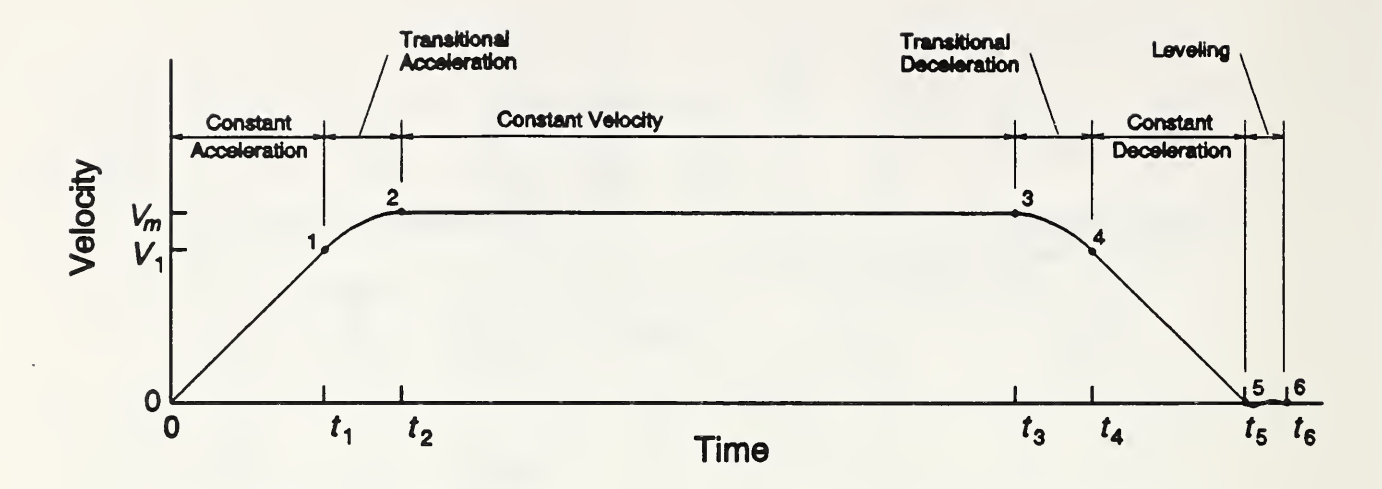

Figure 4. Velocity of elevator reaching normal operating velocity,  $V_m$ 

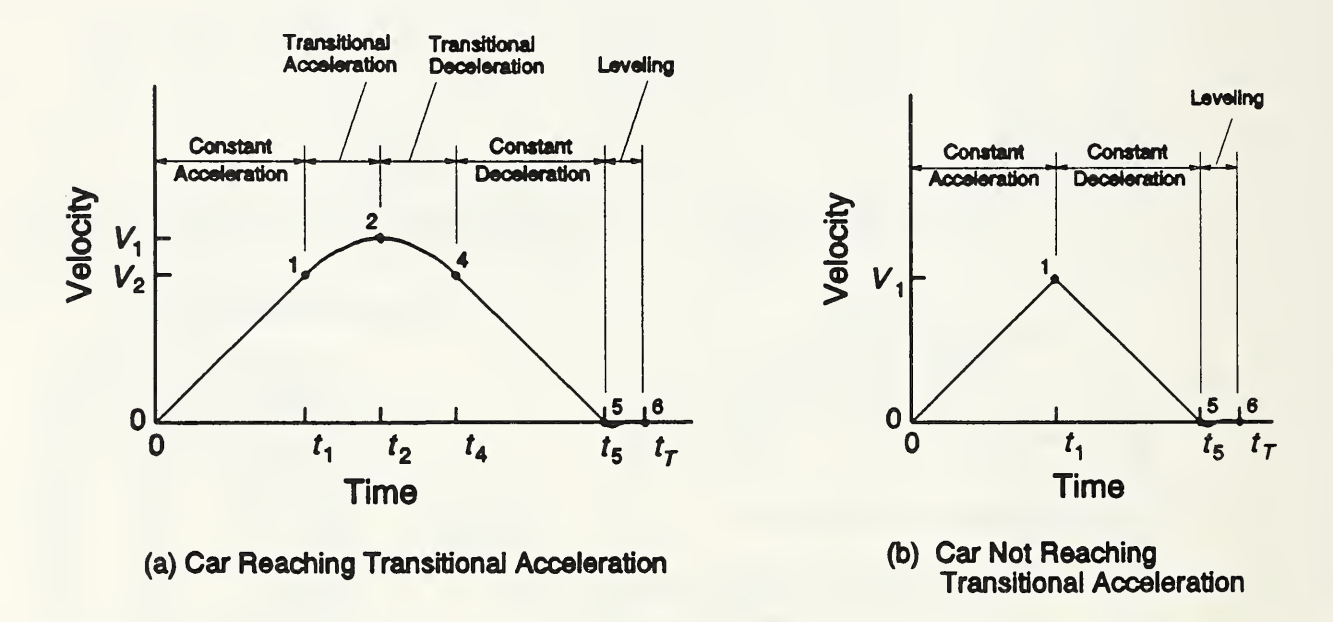

Figure 5. Velocity of elevators not reaching normal operating velocity

#### Appendix A Listing of ELVAC Computer Program

```
DEFDBL A-Z
 ****************************
 ' PROGRAM ELVAC *
 • ****************************
 -----------------------------
               RATE OF CAR ACCELERATION IN FT/S**2.
 ' A
 Asi
               RATE OF CAR ACCELERATION IN M/S**2.
   BASTRANS IN
BASIC TRANSFER INEFFICIENCY. CHOSEN TO 0.1.
   BOTTOEXIT
DISTANCE FROM BOTTOMMOST FLOOR TO EXIT.
   DISTANTFLR
THE NUMBER OF THE FLOOR MOST DISTANT FROM THE EXIT FLOOR.
   DOORINEFF (
DOOR INEFFICIENCY VALUES, SELECTED BY THE USER FROM A TABLE.
 DOORTIME (
              TIME IN SECONDS REQUIRED FOR THE OPENING AND CLOSING OF THE
   DOORPTYPES$ DIFFERENT TYPES OF ELEVATOR DOORS, IN A FORMAT USED FOR
               PRINTING.
 DOORTYPES$
               CHARACTER STRING ARRAY WHICH CONTAINS THE DIFFERENT TYPES OF
               ELEVATOR DOORS AS WELL AS THEIR CHARACTERISTICS.
  DRTIME
               TIME (S) REQUIRED FOR THE OPENING AND CLOSING OF THE ELEVATOR
               CAR DOOR.
  ELCARS
               TOTAL NUMBER OF ELEVATOR CARS WITHIN THE GROUP, INPUT BY THE
               USER.
   ELEVATION(I) ELEVATIONS OF THE VARIOUS FLOORS ABOVE THE LOWEST FLOOR,
               WHICH IS ASSUMED TO HAVE AN ELEVATION OF 0. I IS Ith FLOOR.
 EXITDELAY
               TIME (S) TO OUTSIDE AFTER LEAVING ELEVATOR.
 EXITFLR
               POSITION OF THE EXIT FLOOR RELATIVE TO THE LOWEST FLOOR
                IN THE BUILDING. FOR EXAMPLE, IF EXITFLR IS 3, IT IS TWO
               FLOORS ABOVE THE LOWEST ONE.
   EXITIMEFLRI TIME (s) FOR ALL RESIDENTS OF FLOOR I TO REACH EXIT FLOOR.
               NAME OF FLOOR CHOSEN TO BE THE EXIT FLOOR.
 EXITNAME$
               TOTAL EVACUATION TIME USING ALL ELEVATOR CARS IN THE BANK.
  EVACTIME
 FINPCTS
               SET TO "Y" WHEN THE MODEL USER WISHES TO CONTINUE THE RUN
               WITH NEW ELEVATOR PERCENTAGE VALUES.
  FLOORSS
               THE CHARACTER VARIABLE CONTAINING THE LINE OF FLOOR NAMES.
   FLRNAMES$ ( I
CHARACTER ARRAY WHICH HOLDS THE FLOOR NAMES AFTER THE RANGES
               HAVE BEEN EXPANDED BY THE PROGRAM.
  FULLOAD
               NUMBER OF PEOPLE THAT FULLY LOAD THE ELEVATOR CAR.
              HEIGHT DIFFERENCE BETWEEN FLOOR I AND FLOOR 1+1.
 ' HGTDIF(I)
  INFOPATH$
               THE LOCATION WHERE GENERAL INFORMATION ABOUT THE PROGRAM
               IS SENT.
 KILLEXP
               A VARIABLE THAT IS SET TO 1 IF ANY ERRORS ARE FOUND IN THE
               SPECIFIED LINE OF FLOOR NAMES.
               TIME (S) REQUIRED FOR THE LEVELING OF THE ELEVATOR CAR. IT
  LEVELTME
               CURRENTLY IS SET TO .5 SECONDS.
 METELEV
              ELEVATION OF CURRENT FLOOR IN METERS. RECOMPUTED FOR EACH
```

```
FLOOR.
MTITLE1$ FIRST TITLE ROW FOR OUTPUT TABLE.
' MTITLE2S SECOND TITLE ROW FOR OUTPUT TABLE.
MTITLE3$ THIRD TITLE ROW FOR OUTPUT TABLE.
NPPLELAST THIS IS THE NUMBER OF PEOPLE IN THE ELEVATOR CAR DURING THE
              LAST TRIP, AND IS RECOMPUTED FOR EACH FLOOR.
NTRIPSFULL THE NUMBER OF ROUND TRIPS WITH A FULLY LOADED ELEVATOR CAR,
               RECOMPUTED FOR EACH FLOOR.
OPTIONERROR$ A FLAG THAT IS SET TO "YES" IF THE OUTPUTOPTION IS NOT
               1 OR 2.
OTHERTRANSIN OTHER TRANSFER INEFFICIENCY VALUE, DUE TO ELEVATOR CAR SHAPE
               AND OCCUPANT USE.
OUTPUTOPTION AN INTEGER BETWEEN 1 AND 2 WHICH IS CHOSEN BY THE USER TO
               DETERMINE WHERE STORED OUTPUT IS SENT.
PATHSEL$ "N" IF ONLY SCREEN OUTPUT IS DESIRED, "PRN" IF THE FINAL
               OUTPUT RESULTS ARE TO BE PRINTED, OR A DOS FILENAME IF THE
               FINAL OUTPUT RESULTS ARE TO BE SENT TO A FILE.
PEOPLE (I) NUMBER OF PEOPLE ON THE Ith FLOOR.
' PERCNT(I) PERCENT OF PEOPLE ON Ith FLOOR WHO USE ELEVATOR CARS TO LEAVE
              THE BUILDING.
PPLEFLR TYPICAL NUMBER OF PEOPLE ON A FLOOR, GIVEN BY THE USER.
PPLEI ACTUAL NUMBER OF PEOPLE ON Ith FLOOR WHO USE THE ELEVATOR
              CAR. IT IS THE PRODUCT OF PEOPLE (I) AND PERCNT(I).
PRINTINFO$ A FLAG SET TO Y IF THE USER WISHES TO READ ABOUT THE MODEL.
RERUNPERCNT FLAG SET EQUAL TO 0 WHEN THE USER WISHES TO LEAVE THE MAIN
               DO LOOP, OR 1 WHEN HE WISHES TO RERUN IT WITH NEW ELEVATOR
               USAGE PERCENTAGE VALUES.
 RERUNOUTPUTS SET EQUAL TO Y WHEN THE USER DESIRES TO SEND THE OUTPUT
              RESULTS TO THE PRINTER OR A FILE.
RERUNPROG$ SET EQUAL TO "Y" WHEN THE USER WISHES TO RERUN THE PROGRAM.
' RNDTIMES(I) TOTAL TIME (s) FOR THE TRIPS REQUIRED TO EVACUATE FLOOR I.
STARTUPTIME TIME SPENT BEFORE THE ACTUAL EVACUATION BY ELEVATOR CARS
               BEGINS. IT IS COMPUTED FIRST TO BE THE TIME REQUIRED TO
               BRING A FULLY LOADED ELEVATOR CAR FROM THE MOST DISTANT
               FLOOR TO THE EXIT FLOOR. IF THIS IS NOT SATISFACTORY, THE
               USER INPUTS A LARGER VALUE.
 STNDTMEFULL STANDING TIME CALCULATED FOR A FULLY LOADED ELEVATOR.
 TIMEFULL SUM OF THE TIMES OF FULLY LOADED ROUND TRIPS. RECOMPUTED FOR
              EACH FLOOR.
TIMELAST TIME REQUIRED FOR THE LAST ROUND TRIP FROM A FLOOR.
TIMES ( I ) TIME FOR A ONE WAY TRIP TO FLOOR I.
TITLES TITLE OF THE CURRENT RUN.
' TOKENS$(I) NON-BLANK SUBSTRINGS CONTAINED WITHIN EACH PARSED LINE (SEE
              PARSING ROUTINE).
TOPTOEXIT DISTANCE FROM TOP FLOOR TO EXIT FLOOR.
TOTFLRS TOTAL NUMBER OF FLOORS IN THE BUILDING.
TOTINEFF BASIC TRANSFER INEFFICIENCY + DOOR INEFFICIENCY + OTHER TRANSFER INEFFICIENCY.
TOTTIME TOTAL TIME TO EVACUATE BUILDING BY ELEVATOR.
' TRANS TRANSITIONAL COEFFICIENT. V1 = TRANS*VMAX.
TRIPINEFF TRIP INEFFICIENCY DUE TO GATHERING STRAGGLERS, TRAVEL TO
              EMPTY FLOORS, FLOW RESTRICTIONS, ETC.
```

```
24
```
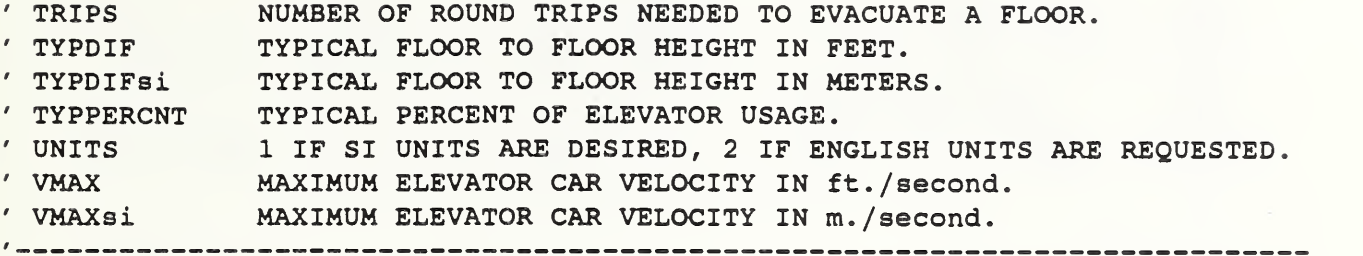

FIRST, DECLARE THE FIVE SUBROUTINES AND THE FUNCTION CALLED BY THE MAIN PROGRAM. THESE SIX SUBPROGRAMS AND THEIR ARGUMENTS WILL BE DESCRIBED BY COMMENT STATEMENTS APPEARING LATER. DECLARE SUB CHECK (NUMTOK#, LLIMIT#, UPLIMIT#, ARRPTR#) DECLARE SUB PARSE (STORES, NUMTOKS#) DECLARE SUB HEIGHTS ( DECLARE SUB RANGEEXP (FLRSTR\$, FLRSUB1, FLRSUB2, FLR1\$, FLR2\$, EXPEXCP) DECLARE SUB TRIPTIME ( DECLARE FUNCTION CALCSTAND# (PEOP#)

THESE ARE THE VARIABLES SHARED WITH OTHER ROUTINES. DIM SHARED TOKENS\$ (200), FLOORS\$, UNITS DIM SHARED FLRNAMES\$ (200), HGTDIF(200), ELEVATION (200) DIM SHARED TIMES(200), people(200), PERCNT(200) DIM SHARED KILLEXP, TOTFLRS , EXITFLR DIM SHARED TYPDIF, TYPDIFsi, VMAX, TRANS, A, LEVELTME, FULLOAD DIM SHARED DRTIME, TOTINEFF

```
DIMENSION THE ARRAYS WHICH ARE NOT SHARED.
DIM DOORTYPES$(15), Doortime(14), DOORINEFF(14), RNDTIMES(200)
DIM DOORPTYPES$ (13)
```
DATA STATEMENTS INITIALIZING THE DOORTIME AND DOOR TRANFER INEFFICIENCY ARRAY NOW APPEAR. DATA 6. 6, 5. 9, 4. 1,7. 0,6. 6, 4. 6, 7. 7, 5. 3, 8. 8, 6. 0,9. 9, 6. 5, 6.0 DATA .10, .10, .08, .07, .07, .05, .02,0, .02,0, .02,0,0 FOR I = 1 TO 13: READ Doortime(I): NEXT I FOR  $I = 1$  TO 13: READ DOORINEFF(I): NEXT I

DATA STATEMENTS USED IN INITIALIZING THE DOOR TYPE ARRAY ARE NOW GIVEN. THE ARRAY IS THEN INITIALIZED. DATA" A Single-Slide  $900$ mm (36in) 6.6 0.10" DATA" B Two-Speed 900mm (36in) 5.9 0.10" DATA" C Center-Opening 900mm (36in) 4.1 0.08" DATA" D Single-Slide 1100mm (42in) 7.0 0.07" DATA" E Two-Speed 1100mm (42in) 6.6 0.07" DATA" F Center-Opening 1100mm (42in) 4.6 0.05" DATA" G Two-Speed 1200mm (48in) 7.7 0.02"<br>
DATA" H Center-Opening 1200mm (48in) 5.3 0 "<br>
DATA" I Two-Speed 1400mm (54in) 8.8 0.02" DATA" H Center-Opening 1200mm (48in) 5.3 0 " DATA" I Two-Speed 1400mm (54in) 8.8 0.02" DATA" J Center-Opening 1400mm (54in) 6.0 0 "

```
25
```

```
DATA" K Two-Speed 1600mm ( 60in) 9.9 0.02"
  DATA" L Center-Opening 1600mm (60in) 6.5 0 '
  DATA" M Two-Speed, 1600mm ( 60in) 6.0 0
  DATA" Center-Opening \blacksquareDATA" N OTHER •1 FOR I = 1 TO 15: READ DOORTYPES$(I): NEXT I
  DATA STATEMENTS TO INITIALIZE THE DOOR TYPE PRINTING ARRAY NOW
  APPEAR. INITIALIZATION OF THE ARRAY IS PERFORMED.
 DATA" A Single-Slide 900mm (36in) wide"
  DATA" B Two-Speed 900mm (36in) wide"
  DATA" C Center-Opening 900mm (36in) wide"<br>DATA" D Single-Slide 1100mm (42in) wide"
  DATA" D Single-Slide 1100mm ( 42in) wide"
  DATA" E Two-Speed 1100mm (42in) wide"
  DATA" F Center-Opening 1100mm (42in) wide"
  DATA" G Two-Speed 1200mm (48in) wide"
  DATA" H Center-Opening 1200mm (48in) wide"
  DATA" I Two-Speed 1400mm (54in) wide"<br>
DATA" J Center-Opening 1400mm (54in) wide"<br>
DATA" K Two-Speed 1600mm (60in) wide"
  DATA" J Center-Opening
  DATA" K Two-Speed 1600mm ( 60in) wide"
  DATA" L Center-Opening 1600mm (60in) wide"
  DATA" M Two-Speed, Center-Opening 1600mm (60in) wide"
  FOR I = 1 TO 13: READ DOORPTYPES$(I): NEXT I
   SET THE DEFAULT VALUES OF SOME OF THE VARIABLES.
  BASTRANSIN = .1\neqTRANS = .6#LEVELTME = .5#RERUNOUTPUTS = "N"PATHSEL$ = "SCRN:"
    THE MAIN TITLES FOR
THE OUTPUT TABLE ARE NOW CREATED.
  MTITLE1S = "MTITLE1$ = MTITLE1$ + "MTITLE2$ = "FloorMTITLE2$ = MTITLE2$ + " Percent Round per"
  MTITLE3$ = "Name m ft Time s Time s"
  MTITLE3$ = MTITLE3$ +
" Floor Usage Trips Floor s"
                                    One Round People"
                     " Time"
                       Elevation Way Trip on"
******************************************************
*** MAIN PROGRAM EXECUTION DO LOOP.
        THIS LOOP RUNS THE ENTIRE PROGRAM. AT THE END,
        THE USER IS ASKED IF HE WISHES TO RERUN IT. IF
        SO, THE PROGRAM IS RERUN. OTHERWISE, THE LOOP
IS EXITED AND THE PROGRAM STOPS. ******************************************************
```
INITIALLY SEND COMPUTED OUTPUT TO THE SCREEN. CLS OPEN "SCRN:" FOR OUTPUT AS #1 PRINT "" PRINT " \*\*\*\*\*\*\*\*\*\*\*\*\*\*\*\*\*\*\*\*\*\*\*\*\*\*\*\*\*\*\*\*\*\*\*\*\*\*\*\*\*\*\*\*\*\*\*\*\*\*\*\*\*\*\*\*\*\*\*\*\*\*\*\* PRINT " ELVAC VERSION 1.00  $\bar{\mathbf{u}}$ PRINT " WRITTEN BY DANIEL M. ALVORD AND  $\mathbf{u}$ PRINT " JOHN H. KLOTE  $\ddot{\phantom{1}}$ PRINT " PRINT "CONTRIBUTION OF THE NATIONAL INSTITUTE OF STANDARDS AND  $\ddot{\phantom{0}}$ PRINT " TECHNOLOGY. (U.S.)  $\bullet$ PRINT " NOT SUBJECT TO COPYRIGHT PRINT "  $\ddot{\phantom{a}}$ PRINT "FOR COMPILED VERSION ONLY - PORTIONS (C) COPYRIGHT MICROSOFT " PRINT "CORPORATION, 1988. ALL RIGHTS RESERVED. PRINT " PRINT "DOCUMENTATION: KLOTE,J.H., ALVORD,D.M., AND DEAL,S., ANALYSIS OF" PRINT "PEOPLE MOVEMENT DURING ELEVATOR EVACUATION, NATIONAL INSTITUTE " PRINT "OF STANDARDS AND TECHNOLOGY, (U.S.), NISTIR 4730, 1992. PRINT "\*\*\*\*\*\*\*\*\*\*\*\*\*\*\*\*\*\*\*\*\*\*\*\*\*\*\*\*\*\*\*\*\*\*\*\*\*\*\*\*\*\*\*\*\*\*\*\*\*\*\*\*\*\*\*\*\*\*\*\*\*\*\*\* PRINT "" THE USER NOW INDICATES IF HE WISHES TO READ GENERAL INFORMATION ABOUT PARTICULAR CONCEPTS OF THE ELEVATOR MODEL. INPUT "Do you want to read about the model (Y or N)? ", PRINTINFO\$ PRINTINFO\$ = UCASE\$ (PRINTINFO\$) THE USER NOW SPECIFIES WHERE THE GENERAL INFORMATION SHOULD BE PLACED PRINT "" IF PRINTINFOS =  $"Y"$  THEN PRINT "Where do you wish the general information to appear?" PRINT " (a filename, PRN for printer, or ENTER for output" INPUT " to the screen.) ", INFOPATH\$  $INFOPATH$ = UCASE$ (INFOPATH$ )$ IF INFOPATH $$ = " " THEN INFOPATH$ = "SCRN : "$ OPEN INFOPATH\$ FOR OUTPUT AS #2 END IF GENERAL INFORMATION ABOUT THE MODEL AND ITS COMPUTER IMPLEMENTATION IS NOW GIVEN, IF THE USER SO SPECIFIES. IF PRINTINF05 = "Y" THEN CLS PRINT "" PRINT #2, " --------------Basic concepts of the model------------------" PRINT #2, " Basic transfer inefficiency- a factor that allows for

```
PRINT #2, " rounding off of probable stops, door operating time, door"
PRINT #2, " starting and stopping time, and the unpredictability of "
PRINT #2, " people. A value of 0.10 is used for commonly accepted "
PRINT #2, " arrangements of elevator groups. "
PRINT #2, " Discharge floor- When emergency evacuation starts, "
PRINT #2, " elevators will take people to a discharge floor where "
PRINT #2, " passengers on the elevators will exit. This floor may "
PRINT #2, " lead to the outside or to an area of relative safety. "
PRINT #2, " Door inefficiency- Adjusts for any increase in transfer "
PRINT #2, " time over that of a 1200 mm (48 in) wide center opening "
PRINT #2, " door.
              door. ' IF INFOPATH$ = "SCRN : " THENPRINT "" INPUT "Press ENTER to continue.......", junk$
   CLS
    PRINT "" END IF
PRINT #2, " Dwell time- The minimum time an elevator car door remains "
PRINT #2, " open. The time used in this program is 4 seconds.
                                                                      \mathbf{H}PRINT #2, " Groups- Elevators are located in groups of up to eight "
PRINT #2, " elevators. The elevators in a group are located near each"
PRINT #2, "
             other and are controlled together to move people
                                                                      \pmb{\mathfrak{v}}PRINT #2, " efficiently. " "
PRINT #2, " Elevator evacuation start up time- The time from activation"
PRINT \#2, " \; of the alarms(for example) to the start of the round trips" \;PRINT \rlap{/}^2, " that evacuate people. If the elevators are operated
PRINT #2, " automatically during evacuation, one starts the elevator "
PRINT #2, " evacuation after all of the elevators have been moved '
PRINT #2, " to the discharge floor and the people in them have left. "
PRINT #2, " In the case of manual elevator operation, the time for "
PRINT #2, " elevators operators to reach the cars must be included. "
PRINT #2, " Motion- Elevator motion starts with constant acceleration, "
                                                                      \mathbf{u}PRINT #2
followed by transitional acceleration until constant
PRINT #2, " velocity motion at the normal operating velocity of the "
PRINT \rlap{/}{\#2}, " car is attained. " The set of the set of the set of the set of the set of the set of the set of the set of the set of the set of the set of the set of the set of the set of the set of the set of the s
 IF INFOPATHS = "SCRN:" THEN
    PRINT "" INPUT "Press ENTER to continue....", junk$
    CLS
   PRINT "" END IF
PRINT #2, " Other transfer inefficiency- accounts for inefficiencies "
             due to unusual elevator car shape or limited physical
PRINT #2, "PRINT #2, "capability of passengers. In office buildings, a value of'
PRINT #2, "0 is used.
PRINT #2, " Round trip- a round trip starts at the discharge floor and "
                                                                      \pmb{\mathfrak{v}}PRINT #2, " consists of the sequence: elevator doors close, car
PRINT #2, " travels to another floor, doors open, passengers enter "
PRINT #2, " the car, doors close, car travels to discharge floor,
PRINT #2, " doors open, and passengers leave the car. Alternatively, "
PRINT #2, " it may be defined as two one way trips and a standing "
```
PRINT #2, period. PRINT #2, " Standing time- Twice the time required to open and close " PRINT #2, " the elevator doors, plus the time for people to enter the" PRINT  $#2$ , " elevator, plus the time for people to leave the elevator." PRINT #2, " Trip inefficiency- a multiplicative factor that accounts " PRINT #2, " for trips to empty floors and for trips to pick up only a" PRINT #2, few stragglers. IF INFOPATH\$ = "SCRN:" THEN PRINT "" INPUT "Press ENTER to continue....", junk\$ CLS PRINT<sup>""</sup> END IF PRINT #2, " -------Concepts inherent to the computer program-----PRINT #2, " Range- A range is a set of floor names that is expanded by " PRINT #2, " the program into a set of contiguous floor numbers. For " PRINT  $\#2$ , " example, the range 2-10 is expanded into  $2, 3, 4, 5, 6, \ldots$ , " PRINT #2, 9,10. PRINT #2, " Typical- Used to save effort in the input. It is best shown" PRINT #2, " by example. The typical inter floor height of a building " typical inter floor height of a building is the most PRINT  $\#2$ , " PRINT #2, " commonly occurring height between floors (12 feet is an "  $\sim$  11 PRINT #2, " example). There is a typical inter floor height, a  $\tau\tau$ PRINT #2, typical number of people on a floor, and a typical  $\mathbf{u}$ PRINT #2, " elevator usage percent. END IF IF INFOPATH\$ = "SCRN:" THEN PRINT "": PRINT "": PRINT "" READ IN THE TITLE OF THE CURRENT RUN. PRINT "Enter the title of this run. " LINE INPUT TITLES ENTER VALUE INDICATING WHETHER METRIC OR ENGLISH UNITS ARE DESIRED. DO PRINT "" INPUT "Enter <sup>1</sup> for SI units or <sup>2</sup> for English units: ", UNITS IF UNITS <> <sup>1</sup> AND UNITS <> <sup>2</sup> THEN PRINT " \*\*\*INVALID UNIT INDICATOR." END IF LOOP UNTIL UNITS = 1 OR UNITS = <sup>2</sup>

READ IN THE LINE OF FLOOR NAMES. THE LINE IS EXAMINED BY THE PROGRAM AND, IF ANY ERRORS ARE DISCOVERED, THE USER MUST REENTER THE LINE. IF NO ERRORS ARE FOUND, THE PROGRAM WILL USE THE FLOOR NAME LINE

TO CREATE THE INDIVIDUAL FLOOR NAMES. THE HEIGHTS SUBROUTINE IS THEN CALLED TO READ IN THE TYPICAL FLOOR HEIGHT, ANY HEIGHT EXCEPTIONS, AND THEN TO COMPUTE THE ELEVATIONS OF EACH FLOOR. DO PRINT "" PRINT "Enter floors that the elevators serve (for example- B G 1-6)" LINE INPUT FLOORS\$ CALL HEIGHTS LOOP UNTIL KILLEXP =  $0$ THE USER IS NOW PROMPTED BY THE PROGRAM TO KEY IN THE EXIT (DISCHARGE)  $\lambda$ FLOOR NAME. IF THE NAME IS NOT FOUND IN THE LIST OF FLOOR NAMES, AN ERROR MESSAGE APPEARS AND THE USER MUST RETYPE THE EXIT FLOOR NAME. DO PRINT "" INPUT "Discharge floor"; EXITNAME\$ EXITFLR  $= 0$ FOR  $I = 1$  TO TOTFLRS IF EXITNAME\$ = FLRNAMES\$ $(1)$  THEN EXITFLR = <sup>I</sup> EXIT FOR END IF NEXT <sup>I</sup> IF EXITFLR = 0 THEN PRINT "" PRINT " FLOOR NAME "; EXITNAME\$; " NOT FOUND." PRINT " VALID NAMES- "; FLOORSS END IF LOOP UNTIL EXITFLR <> 0 THE EXIT DELAY TIME MUST NOW BE INPUT. IF IT IS NOT WITHIN A CERTAIN RANGE, THE PROGRAM PROMPTS THE USER TO RETYPE IT. DO PRINT "" INPUT "Time to outside after leaving elevator (s)"; EXITDELAY IF  $0#$  > EXITDELAY OR EXITDELAY > 10000# THEN PRINT " \*\*\*\*\*TIME TO OUTSIDE IS OUT OF RANGE." END IF LOOP UNTIL EXITDELAY >=  $0$ # AND EXITDELAY <=  $10000$ #  $\pmb{\prime}$ THE TRIP INEFFICIENCY FACTOR IS NOW ENTERED. DO PRINT "" INPUT "Trip inefficiency factor (for example .1)? ", TRIPINEFF IF  $0#$  > TRIPINEFF OR TRIPINEFF >  $1#$  THEN PRINT " \*\*\*\*\*TRIP INEFFICIENCY FACTOR IS OUT OF RANGE." END IF LOOP UNTIL TRIPINEFF  $>= 0$ # AND TRIPINEFF  $\leq 1$ #

```
THE TOTAL NUMBER OF ELEVATOR CARS IN THE GROUP IS NOW INPUT.
DO
   PRINT "" INPUT "Number of elevator cars in the group? ", ELCARS
   IF ELCARS \leq 0# OR 100# < ELCARS THEN
      PRINT " *****TOTAL NUMBER OF ELEVATOR CARS IS OUT OF RANGE."
   END IF
LOOP UNTIL ELCARS > 0# AND ELCARS <= 100#
   THE USER NOW ENTERS THE NORMAL OPERATING VELOCITY OF THE ELEVATOR
   CAR.
 DO
    PRINT "" IF UNITS = 1 THEN
       INPUT "Normal operating velocity of car (m/s)"; VMAXsi
       VMAX = VMAXsi * (1 / .3048*)ELSE
       INPUT "Normal operating velocity of car (fpm)"; VMAX
       VMAX = VMAX / 60VMAXsi = VMAX * .3048\#END IF
    IF 0# >= VMAX OR 60000# < VMAX THEN
       PRINT " *****NORMAL CAR VELOCITY IS OUT OF RANGE."
    END IF
 LOOP UNTIL VMAX > 0# AND VMAX <= 60000#
   NOW THE RATE OF ACCELERATION OF THE ELEVATOR CAR IS INPUT.
 DO
    PRINT "" IF UNITS = 1 THEN
       INPUT "Car acceleration (m/s**2)"; Asi
       A = Asi * (1 / .3048*)ELSE
       INPUT "Car Acceleration (ft/s**2)"; A
       Asi = A * .3048#END IF
    IF 0 \neq \gt = A OR 1000 \neq \lt A THEN
       PRINT " *****CAR ACCELERATION RATE IS OUT OF RANGE."
    END IF
 LOOP UNTIL 0 \neq \langle A \rangle and A \langle A \rangle = 1000 \neq \langle A \rangleNEXT, ENTER THE DESIRED FULL LOAD FOR THE ELEVATOR CAR. IT MUST BE
   INTEGER.
 DO
    PRINT "" FLAG = 0INPUT "Elevator Full Load (people)"; FULLOAD
    IF 0 \neq \infty FULLOAD OR 50 \neq \infty FULLOAD THEN
```

```
PRINT " *****ELEVATOR FULL LOAD VALUE IS OUT OF RANGE."
          FIG = 1END IF
       IF INT (FULLOAD) <> FULLOAD THEN
          PRINT " * * * * *ELEVATOR FULL LOAD VALUE MUST BE AN INTEGER."
          FLAG = 1END IF
    LOOP UNTIL FLAG = 0
      THE TIME REQUIRED TO OPEN AND CLOSE THE ELEVATOR CAR DOORS IS NOW
\mathbf{r}.
      ENTERED
    DO
       PRINT "" PRINT " ------ MENU OF DOOR TYPES ------ "
       PRINT STRING$(69, "-")PRINT " Door type" + STRING$(16, " ");
       PRINT " Door width Time to Open Door Transfer"
       PRINT STRING$(39, " ") + " and Close, s Inefficiency"
       PRINT STRINGS (69, "-")FOR I = 1 TO 15
          PRINT DOORTYPESS(I)
       NEXT I PRINT " ***Pick one of the door choices A - M. " INPUT " If you wish to specify another type, enter N. ", R$
       RS = UCASES(RS)IF LEN(R\) = 1 THEN
          DOORCHOICE = ASC(R$) - 64
          IF DOORCHOICE < 1 OR DOORCHOICE > 14 THEN
             PRINT "" PRINT " *****DOOR CHOICE INVALID."
          ELSEIF DOORCHOICE = 14 THEN
             PRINT "" PRINT " *** ANOTHER DOOR TYPE SPECIFIED***"
             PRINT "" INPUT " New doortime value (s)? ", Doortime (14)
             DO
                PRINT "" INPUT " New door inefficiency value? ", DOORINEFF ( 14
                MM = DOORINEFF(14)IF MM < 0 \neq 0R MM > 1 \neq 1 THEN
                   PRINT ""
                   PRINT " ***Door inefficiency value is out of range."
                END IF
             LOOP UNTIL MM >= 0# AND MM <= 1#
          END IF
       ELSE
          PRINT "" PRINT " *****DOOR CHOICE CONTAINS MORE THAN ONE CHARACTER."
       END IF
    LOOP UNTIL LEN (R\zeta) = 1 AND DOORCHOICE >= 1 AND DOORCHOICE <= 14
```

```
THE OTHER TRANSFER INEFFICIENCY FACTOR IS NOW INPUT.
DO
  PRINT "" INPUT "Other transfer inefficiency? ", OTHERTRANSIN
   IF OTHERTRANSIN < 0# OR OTHERTRANSIN > 1# THEN
      PRINT " *****OTHER TRANSFER INEFFICIENCY IS OUT OF RANGE."
   END IF
LOOP UNTIL 0 \neq <= OTHERTRANSIN AND OTHERTRANSIN <= 1\neqTHE DOORTIME AND TOTAL TRANSFER INEFFICIENCY ARE NOW COMPUTED.
DRTIME = Doortime (DOORCHOICE)
TOTINEFF = BASTRANSIN + DOORINEFF (DOORCHOICE) + OTHERTRANSIN
  THE STANDING TIME REQUIRED TO FULLY LOAD AN ELEVATOR CAR IS NOW
  COMPUTED AND STORED.
SINDTHEFULL = CALCSTAND# (FULLOAD#)NEXT, THE ONE WAY TRIP TIMES ARE COMPUTED FOR EACH FLOOR.
CALL TRIPTIME
  NOW THE START UP TIME IS COMPUTED OR INPUT. THIS IS THE TIME REQUIRED
  TO PREPARE FOR THE ACTUAL EGRESS BY ELEVATOR AFTER THE SIGNAL FOR
  EVACUATION IS GIVEN.
TOPTOEXIT = ELEVATION ( TOTFLRS ) - ELEVATION (EXITFLR)
BOTTOEXIT = ELEVATION (EXITFLR) - ELEVATION (1)
IF TOPTOEXIT > BOTTOEXIT THEN DISTANTFLR = TOTFLRS ELSE DISTANTFLR = 1 IF FULLOAD > 6 THEN OVERGFACT = .6 * (FULLOAD - 6)
UNLOADTIME = 4# + OVER6FACT
STARTUPTIME = (1 + TOTINEFF) * (DRTIME + UNLOADTIME) + TIMES(DISTANTFLR)PRINT "The startup time for automatically operated elevators ";
PRINT USING "is \# \# \# \# \# seconds."; STARTUPTIME
INPUT " Do you want to enter another value (Y or N)? ", NEWFLAG$
NEWFLAG$ = UCASE$ (NEWFLAG$)
IF NEWFLAG$ = "Y" THEN
   DO
      INPUT " ? ", STARTUPTIME
      IF STARTUPTIME < 0 OR STARTUPTIME > 10000 THEN
         PRINT "" PRINT " VALUE FOR START UP TIME IS NOT IN CORRECT RANGE. " END IF
      PRINT "" LOOP UNTIL STARTUPTIME >= 0 AND STARTUPTIME <= 10000
ELSE
   PRINT "" END IF
```
THE TYPICAL NUMBER OF PEOPLE ASSIGNED TO EACH FLOOR MUST NOW BE

```
ENTERED. IT MUST BE AN INTEGER.
DO
   FLAG = 0INPUT "Typical Number of People per Floor"; PPLEFLR
   IF 0 \neq \infty PPLEFLR OR 100000\neq < PPLEFLR THEN
      PRINT " *****TYPICAL PEOPLE PER FLOOR VALUE IS OUT OF RANGE."
      FLAG = 1END IF
   IF INT( PPLEFLR) <> PPLEFLR THEN
      PRINT " *****TYPICAL PEOPLE PER FLOOR VALUE MUST BE AN INTEGER."
      FLAG = 1END IF
LOOP UNTIL FLAG = 0
FOR I = 1 TO TOTFLRS: people(I) = PPLEFLR: NEXT I
 NEXT, THE PEOPLE PER FLOOR EXCEPTIONS ARE INPUT. THESE OVERRIDE
 THE TYPICAL PEOPLE NUMBER.
FOR I = 1 TO 1000
  PRINT " People per floor exception:"
  PRINT " Floor Range, people (enter END to stop)"
  LINE INPUT STORES
  CALL PARSE (STORES, NUMTOKS#)
   CALL CHECK(NUMTOKS#, 0#, 100000#, 2#)
   IF TOKENSS(1) = "STOP" THEN EXIT FOR
NEXT I
  ***************************************************************
  * MAIN DO LOOP
  * READS IN A NEW SET OF ELEVATOR USE PERCENTAGES. THIS LOOP
  * IS RERUN UNTIL THE CURRENT INPUT VALUES TOGETHER WITH THE
  * NEW PERCENTAGE VALUES PRODUCE SATISFACTORY RESULTS. ***************************************************************
DO
  THE TYPICAL ELEVATOR USAGE IS NOW KEYED IN. THIS IS THE PERCENT OF
 PEOPLE ON EACH FLOOR WHO USE ELEVATOR CARS TO EGRESS. IT MUST BE
 A VALUE BETWEEN 0 AND 100.
DO
   PRINT "" INPUT "Percent of people on typical floor using elevator"; TYPPERCNT
   IF TYPPERCNT < 0# OR TYPPERCNT > 100# THEN
      PRINT " *****ELEVATOR USAGE PERCENT IS OUT OF RANGE."
   END IF
LOOP UNTIL 0 \neq \leq TYPPERCNT AND TYPPERCNT \leq 100 \neqFOR I = 1 TO TOTFLRS: PERCNT(I) = TYPPERCNT: NEXT I
```
NEXT, EXCEPTIONS TO THE TYPICAL ELEVATOR USAGE PERCENT ARE ENTERED. THESE OVERRIDE THE TYPICAL PERCENT.

```
FOR I = 1 TO 1000
   PRINT " Percent usage exceptions:"
   PRINT " Floor Range, Percent (enter END to stop)"
  LINE INPUT STORE$
   CALL PARSE (STORES, NUMTOKS#)
   CALL CHECK (NUMTOKS#, 0#, 100#, 3#)
   IF TOKENS$(1) = "STOP" THEN EXIT FOR
NEXT I
```

```
*********************************
* MAIN OUTPUT LOOP<br>*********************************
```
FIRST, CLEAR THE SCREEN. NEXT, EXECUTE THE OUTPUT LOOP UNTIL THE VALUE OF RERUNOUTPUTS IS Y. THE VALUE OF THIS VARIABLE IS 1 ONLY WHEN THE USER WANTS TO PRINT OR STORE THE OUTPUT RESULTS. CLS

DO

 $\lambda$  $\pmb{\mathcal{I}}$ 

```
IMPORTANT PROGRAM PARAMETERS ARE NOW PRINTED. THESE APPEAR BEFORE
 THE TABLE OF FLOOR INFORMATION.
PRINT #1, ""
PRINT #1, TITLES
PRINT #1, ""PRINT #1, USING "People per floor is ######. "; PPLEFLR
PRINT #1, USING "Distance between floors is ####.## m"; TYPDIFsi;
PRINT #1, USING
' or ####.## ft.
PRINT #1, USING "Elevator usage percent is ###.###%"; TYPPERCNT
PRINT #1, USING "Normal car velocity is ###.## m/s "; VMAXsi;
PRINT #1, USING
"or ####.## fpm. " ; VMAX * 60
PRINT #1, USING "Car acceleration is \#.## m/s2"; Asi;
PRINT #1, USING
" or ##.## ft/s2."; A
PRINT #1, USING
"Car full load is ### people."; FULLOAD
PRINT #1, USING "Full load standing time is ###.## s."; STNDTMEFULL
PRINT #1, USING "Other transfer inefficiency is #.####"; OTHERTRANSIN
PRINT #1, USING "Trip inefficiency is #.### "; TRIPINEFF
                                         ; TYPDIF
IF DOORCHOICE <> 14 THEN
  PRINT #1, "Door type:"; DOORPTYPES$ (DOORCHOICE)
   PRINT #1, USING " Doortime s ###.### "; Doortime(DOORCHOICE);
   PRINT #1, USING " Door inefficiency ###.### "; DOORINEFF(DOORCHOICE)
ELSE
   PRINT #1,
"Door type: OTHER "
   PRINT #1,
" Doortime s "; PRINT #1, USING "###.###   Door inefficiency "; Doortime(14);
   PRINT #1, USING "#.### "; DOORINEFF(14)
END IF
PRINT #1, "" PRINT #1, STRING$(78, "-")
```

```
IF INT(PPLEI) <> PPLEI THEN PPLEI = INT(PPLEI + .5\neq) + 1NOW THE VALUES FOR THE OUTPUT TABLE ARE COMPUTED AND PRINTED. THE
  FIRST ROW CORRESPONDS TO THE TOP FLOOR OF THE BUILDING, THE NEXT
 ROW TO THE FLOOR BENEATH THE TOP FLOOR, ETC.
PRINT #1, MTITLE1$
PRINT #1, MTITLE2S
PRINT #1, MTITLE3$
PRINT \#1, STRING$(78, "-")
TOTTIME = 0\neqFOR I = TOTFLRS TO 1 STEP -1PPLEI = people(I) * PERCNT(I) * .01#
   TRIPS = PPLEI / FULLOAD
   IF INT(TRIPS) <> TRIPS THEN TRIPS = CINT (TRIPS + .5\#)NTRIPSFULL = INT( PPLEI / FULLOAD)
   NPPLELAST = PPLEI - NTRIPSFULL * FULLOAD
   RNDTIMES (I) = 2 \neq \star TIMES (I)
   IF NTRIPSFULL = 0# THEN
      TIMELAST = RNDTIMES(I) + CALCSTAND(NPPLELAST#)
      RNDTIMES ( I ) = TIMELASTTIMEFULL = 0#ELSEIF NTRIPSFULL > 0 \neq AND NPPLELAST = 0 \neq THEN
      TIMELAST = 0\neqRNDTIMES (I) = RNDTIMES (I) + STNDTMEFULL
      TIMEFULL = NTRIPSFULL * RNDTIMES(I)
   ELSEIF NTRIPSFULL > 0 \neq and NPPLELAST > 0 \neq then
      TIMELAST = RNDTIMES(I) + CALCSTAND(NPPLELAST#)
      RNDTIMES (I) = RNDTIMES (I) + STNDTMEFULL
      TIMEFULL = NTRIPSFULL * RNDTIMES(I)
   END IF
   IF PPLEI = 0 \neq THEN
      EXITIMEFLRI = 0#ELSE
      EXITIMEFLRI = TIMEFULL + TIMELAST
   END IF
   PRINT \#1, USING "\, \, "; FLRNAMES$(I);
   METELEV = ELEVATION(I) * .3048\neqPRINT #1, USING "####.# ####.# "; METELEV; ELEVATION(I);
   IF I = EXITFLR THEN
      PRINT #1, " "
   ELSE
      PRINT #1, USING "####.# ####.# "; TIMES(I); RNDTIMES(I);
      PRINT #1, USING "###### ###.# "; people(I); PERCNT(I);
      PRINT #1, USING "#### #####.#"; TRIPS; EXITIMEFLRI
      TOTTIME = TOTTIME + EXITIMEFLRI
   END IF
NEXT I PRINT \#1, STRING$(78, "-")
EVACTIME = (TOTTIME / ELCARS) * (1# + TRIPINEFF) + EXITDELAYEVACTIME = EVACTIME + STARTUPTIME
```

```
THE
TOTAL BUILDING EVACUATION TIME NOW APPEARS.
PRINT
#1, STRINGS (43, " ");
PRINT
#1, "Total round trip time=";
PRINT
#1, USING " #######.#"; TOTTIME
PRINT #1, STRING$(51, " ");
PRINT
#1, "Start up time=";
PRINT
#1, USING " ####.#"; STARTUPTIME
PRINT \#1, STRING$(11, " ");
PRINT #1, "Time to get to the outside after leaving the elevator=";
PRINT #1, USING " ###.#"; EXITDELAY
PRINT #1, STRING$(30, " ");
PRINT
#1, USING "Evacuation time using ## elevators="; ELCARS;
PRINT
#1, USING " #######.#"; EVACTIME
PRINT
#1, STRINGS (53, n " );
PRINT
#1, USING "(or ######.# minutes)"; EVACTIME / 60
  DETERMINE IF THE PROGRAM USER WISHES TO SAVE THE OUTPUT SHOWN ON THE
  SCREEN. IF THIS IS THE CASE, THE OUTPUT LOOP IS RERUN. THE USER MAY
  PRINT THE OUTPUT, SEND IT TO A FILE, OR DO BOTH.
PRINT ""
IF PATHSELS = "SCRN:" THEN
  INPUT "Do you want to save the output (Y or N)? ", RERUNOUTPUT$
ELSE
   INPUT "Do you want to save the output again (Y or N)? ", RERUNOUTPUTS
END IF
RERUNOUTPUT$ = UCASE$ (RERUNOUTPUT$)
IF RERUNOUTPUT$ = "Y" THEN
  DO
      OPTIONERROR$ = "NO"
       PRINT "" PRINT " The options for saving the output now follow.
      PRINT " Enter a number corresponding to one of the following: " PRINT " 1. Send the output to the printer.
       PRINT " 2. Store the output in a file.
       PRINT "" INPUT "Output option? ", OUTPUTOPTION
       IF OUTPUTOPTION < 1 OR OUTPUTOPTION > 2 THEN
         PRINT "" PRINT " *** Incorrect option number. Must be 1 OR 2. ***"
         OPTIONERROR$ = "YES"END IF
       IF OUTPUTOPTION = 1 THEN
         PATHSELS = "PRN"CLOSE #1
          OPEN PATHSEL$ FOR OUTPUT AS #1
       ELSEIF OUTPUTOPTION = 2 THEN
          PRINT "" INPUT " What is the filename? ", PATHSEL$
         PATHSEL$ = UCASE$(PATHSEL$)
          CLOSE #1
```

```
OPEN PATHSEL$ FOR OUTPUT AS #1
           END IF
        LOOP UNTIL OPTIONERROR$ = "NO"
     ELSE
        PATHSEL$ = "SCRN:"
        CLOSE #1
        OPEN PATHSEL$ FOR OUTPUT AS #1
        RERUNOUTPUTS = "N"
     END IF
      *********************
\lambda* END OF MAIN OUTPUT LOOP
    LOOP UNTIL RERUNOUTPUT$ = "N"
      DETERMINE IF THE USER WISHES TO RERUN THE PROGRAM WITH NEW ELEVATOR
     USAGE PERCENTAGES.
    PRINT "" INPUT "Rerun program with new usage percentages (Y or N)? ", FINPCT$
    FINPCT$ = UCASE$ (FINPCT$ )IF FINPCT$ = "Y" AND PATHSEL$ < > "SCRN:" THEN
       CLOSE #1
       OPEN "SCRN:" FOR OUTPUT AS #1
    END IF
    IF FINPCTS = "Y" THEN RERUNPERCNT = 1IF FINPCT$ \langle> "Y" THEN RERUNPERCNT = 0
   **************************
   *** END OF MAIN DO LOOP<br>***************************
    LOOP UNTIL RERUNPERCNT = 0
*********************************
* *** END OF PROGRAM EXECUTION LOOP
    PRINT "" INPUT "Do you wish to rerun the entire program (Y or N)? ", RERUNPROG$
    RERUNPROG$ = UCASE$ (RERUNPROG$ )CLOSE #1
  LOOP UNTIL RERUNPROGS = "N"
    END
```

```
38
```
FUNCTION CALCSTAND --------------------------------------------------------THIS FUNCTION COMPUTES THE STANDING TIME PORTION OF AN ELEVATOR'S TRIP. IT IS DEFINED AS FOLLOWS:  $\prime$  STANDING TIME =  $(1 + TOTINEFF) * (2 * DOORTIME+LOADING TIME+UNLOADING TIME)$ LOCAL VARIABLES: LOADTIME TIME (s) TO LOAD AN ELEVATOR CAR. PEOP# NUMBER OF PEOPLE FOR WHICH THE STANDING TIME IS COMPUTED. OVER6FACT EXTRA TIME REQUIRED WHEN PEOP# IS OVER 6. UNLOADTIME TIME (s) TO UNLOAD AN ELEVATOR CAR AT THE EXIT FLOOR. GLOBAL VARIABLES: DRTIME TIME (s) REQUIRED FOR THE OPENING AND CLOSING OF THE ELEVATOR CAR DOOR. TOTINEFF TOTAL TRANSFER INEFFICIENCY. FUNCTION CALCSTAND# (PEOP#) OVER6FACT = 0 IF PEOP# >  $6$  THEN OVER6FACT =  $.6$  \* (PEOP# - 6) IF PEOP#  $\leq$  2# THEN LOADTIME = 2# ELSE LOADTIME = PEOP# UNLOADTIME =  $4#$  + OVER6FACT CALCSTAND# =  $(1# + TOTINEFF) * (2# * DRTIME + LOADTIME + UNLOADTIME)$ END FUNCTION SUBROUTINE CHECK THIS SUBROUTINE CHECKS HEIGHT, PEOPLE PER FLOOR, AND ELEVATOR USAGE PER FLOOR EXCEPTIONS. THESE EXCEPTIONS ARE ENTERED IN THE FORM nm, val , WHERE nm IS A FLOOR NAME AND val IS AN EXCEPTION VALUE. THE STRING VALUE "END" STOPS EXCEPTION INPUT FOR EACH OF THE THREE CATEGORIES OF EXCEPTIONS. ARGUMENTS: NUMTOK# NUMBER OF STRINGS FOUND ON THE CURRENT LINE BY THE PARSING ROUTINE. THIS IS PASSED TO CHECK. LLIMIT# LOWER LIMIT FOR THE SECOND ITEM ON THE LINE. UPLIMIT# UPPER LIMIT FOR THE SECOND ITEM. ARRPTR# EITHER 1, 2, OR <sup>3</sup> . IT DETERMINES THE ARRAY TO WHICH THE SECOND ITEM IS PASSED. SUB CHECK (NUMTOK#, LLIMIT#, UPLIMIT#, ARRPTR#) IF NUMTOK# =  $0$  THEN PRINT " BLANK LINE HAS BEEN ENTERED OR GENERATED." EXIT SUB END IF  $\mathcal{L}$ IF THE INFORMATION ON THE LINE IS SUCH THAT NO FURTHER ANALYSIS

```
IS POSSIBLE, EXIT THE SUBROUTINE. IF THERE IS ONE ITEM, AND IT IS
   THE CORRECT END INDICATOR, SET A FLAG TO STOP SUBROUTINE CALLS
   FOR THIS TYPE OF EXCEPTION.
IF NUMTOK# > 2 THEN
  PRINT " MORE THAN TWO ITEMS ON LINE."
   EXIT SUB
\texttt{ELSEIF} numtok# = 2 and ucase$(tokens$(1)) = "END" then
   PRINT " TWO ITEMS ON LINE, BUT FIRST ONE IS THE END INDICATOR."
   EXIT SUB
\texttt{ELSEIF} numtok# = 1 AND UCASE$(TOKENS$(1)) = "END" THEN
   TOKENS$ (1) = "STOP"EXIT SUB
ELSEIF NUMTOK# = 1 AND UCASE$ (TOKENS$(1)) <> "END" THEN
   PRINT " ONE ITEM ON LINE, NOT CORRECT END INDICATOR."
  EXIT SUB
END IF
  THE FIRST ITEM ON THE LINE SHOULD BE THE FLOOR NAME OR RANGE. CHECK
   TO SEE IF IT MATCHES A NAME THAT HAS BEEN PREVIOUSLY SPECIFIED.
   THE RANGE EXPANSION SUBROUTINE IS CALLED TO CHECK THE FLOOR RANGE
   SPECIFIED. IF THE VALUE OF EXPECP IS 0, THE RANGE WAS EXPANDED.
   IF 1, THE RANGE COULD NOT BE EXPANDED DUE TO CERTAIN ERRORS FOUND
   IN ITS COMPONENTS. IF IT IS 2, THE FLOOR NAME IS A SINGLE ITEM.
CALL RANGEEXP(TOKENS$(1), FLRSUB1, FLRSUB2, FLREXCP1$, FLREXCP2$, EXPECP)
   PRINT OUT AN ERROR MESSAGE IF ONE OR MORE OF THE NAMES IN THE FLOOR
  RANGE COULD NOT BE FOUND IN THE FLOOR NAME TABLE.
IF FLRSUB1
= 0
AND EXPECP = 0 THEN
   PRINT " PRINT " END IF
IF FLRSUB2
= 0
AND EXPECP = 0 THEN
   PRINT " PRINT " END IF
IF FLRSUB1 = 0 and EXPECP = 2 THEN
   PRINT " FLOOR NAME "; FLREXCP1$; " NOT FOUND."
  PRINT " END IF
               FLOOR NAME "; FLREXCP1$; " NOT FOUND."
               VALID NAMES- "; FLOORS$
               SECOND FLOOR NAME "; FLREXCP2$; " NOT FOUND."
               VALID NAMES- "; FLOORS
              VALID NAMES- "; FLOORS$
ERRFLAG = 0
   DETERMINE IF THE SECOND ITEM IS A VALID NUMBER.
FOR I = 1 TO LEN(TOKENS$(2))
   PTR$ = MID$ (TOKENS$ (2), I, 1)IF INSTR(".0123456789", PTR$) = 0 THEN
      PRINT " INVALID NUMBER AFTER FLOOR NAME."
      ERRFLAG = 1
      EXIT FOR
   END IF
   IF INSTR(".", PTR$) = 1 AND ARRPTR# = 2# THEN
```

```
40
```

```
PRINT " NO DECIMAL POINTS ALLOWED IN PEOPLE/FLR NUMBER."
         ERRFLAG = 1 END IF
    NEXT I
      IF THE ITEM IS A VALID NUMBER, DETERMINE IF IT LIES BETWEEN THE
      LOWER AND UPPER LIMITS.
    IF ERRFLAG = 0 THEN
      NUMB = VAL(TOKENS(2))IF NUMB < LLIMIT# OR NUMB > UPLIMIT# THEN
         PRINT " NUMBER AFTER FLOOR NAME IS OUT OF RANGE."
        ERRFLAG = 1 END IF
    END IF
      IF ANY ERRORS HAVE BEEN DETECTED, LEAVE THE SUBROUTINE.
   IF ERRFLAG = 1 THEN EXIT SUB
      SET THE APPROPRIATE ARRAY ROW(S) TO THE VALUE OF THE EXCEPTION.
    FOR I = FLRSUB1 TO FLRSUB2
      IF ARRPTR# = 1# AND UNITS = 1 THEN HGTDIF(I) = NUMB * (1 / .3048#)
      IF ARRPTR# = 1# AND UNITS = 2 THEN HGTDIF(I) = NUMB
      IF ARRPTR# = 2 \neq THEN people(I) = NUMB
      IF ARRPTR# = 3# THEN PERCNT(I) = NUMB
    NEXT I
   END SUB
SUBROUTINE HEIGHTS
THIS SUBROUTINE FIRST CALLS THE PARSING ROUTINE TO ISOLATE ALL
     FLOOR NAMES IN THE FLOOR NAME LINE INPUT BY THE USER. IT CHECKS FOR
     SITUATIONS WHICH MAKE FURTHER ANALYSIS IMPOSSIBLE. IT THEN EXAMINES
     ALL FLOOR NAMES WHICH CONTAIN THE CHARACTER "-". THESE ARE TERMED
     RANGES (such as 2-10 is the range of floors from 2 through 10). ANY
     RANGES FOUND ARE EXAMINED CAREFULLY FOR POSSIBLE AMBIGUITIES,
     INVALID NUMBERS, ETC. IF NO ERRORS ARE DETECTED, ANY RANGES THAT HAVE
     BEEN FOUND ARE EXPANDED. NEXT, THE SUBROUTINE PROMPTS THE USER FOR
     HEIGHT EXCEPTIONS. AFTER THESE HAVE BEEN ENTERED THE ELEVATIONS ARE
     COMPUTED AND THE SUBROUTINE IS EXITTED.
LOCAL VARIABLES, AND GLOBAL VARIABLES CHANGED HERE:
      CURTOKS
                  CONTAINS STRING VALUE BEING TESTED AS A POSSIBLE RANGE.
                 NUMBER OF SUBSTRINGS FOUND ON THE FLOOR NAME LINE.
      ELEMENT
       ELEVATION(I) ELEVATION OF Ith FLOOR ABOVE LOWEST FLOOR.
                  INITIALLY CONTAINS THE FLOOR NAME LINE INPUT BY THE
      FLOORSS
                   USER, THEN IT IS COMPRESSED TO REMOVE EXTRA BLANKS.
       FLRNAMES$ (I)
ARRAY CONTAINING THE FLOOR NAMES AFTER RANGE EXPANSION.
                 ARRAY WHOSE Ith ROW IS THE HEIGHT DIFFERENCE BETWEEN
      HGTDIF(I)FLOOR I AND FLOOR 1+1, WHERE THE LOWEST FLOOR IS 1.
```

```
KILLEXP
IF THIS IS SET TO 1, THE MAIN PROGRAM KEEPS ON PROMPTING
                   THE USER FOR A NEW FLOOR NAME LINE.
      PTR
                   COUNTER USED WHEN FLRNAMESS ARRAY IS CREATED.
       RANGE1$(I) CONTAINS THE FIRST RANGE VALUE OF Ith RANGE FOUND. FOR
                   EXAMPLE, IF THE 4th RANGE FOUND IS 7-10, RANGE1$ (4) = "7"
       RANGE2$(I) SIMILAR TO RANGE1$(I), BUT STORES SECOND RANGE VALUES.
       RANGEMK LOCATION OF THE CHARACTER "-" IN A SUBSTRING. IF IT IS
                   NOT 0, THE SUBSTRING IS ASSUMED TO BE A RANGE.
      STORE$
                 CONTAINS THE HEIGHT EXCEPTION LINE.
      TOTFLRS
                  SET EQUAL TO THE TOTAL NUMBER OF FLOORS FOUND AFTER
                   EXPANSION.
      TYPDIF
                 TYPICAL FLOOR TO FLOOR HEIGHT. CAN BE OVERRIDDEN BY
                   HEIGHT EXCEPTIONS FOR INDIVIDUAL FLOORS.
SUB HEIGHTS
    DIM RANGE1$ (200), RANGE2$ (200)
    KILLEXP = 0\pmb{\ell}PARSE THE LINE OF FLOOR NAMES.
    CALL PARSE (FLOORS$, NUMTOK#)
    ELEMENT = NUMTOK#IF NO ITEMS ARE FOUND ON THE FLOOR NAME LINE, PRINT ERROR MESSAGE
      AND EXIT SUBROUTINE.
    IF ELEMENT = 0 THEN
      PRINT ""
       PRINT " BLANK LINE HAS BEEN ENTERED OR GENERATED."
      KILLEXP = 1EXIT SUB
    END IF
       IF ONE ITEM IS FOUND, AND IT IS NOT A RANGE, THEN ONLY ONE FLOOR
      NAME HAS BEEN INPUT.
    IF ELEMENT = 1 and INSTR(TOKENS(1), "-") = 0 THEN
       PRINT ""
       PRINT " ONLY ONE FLOOR IS GIVEN."
      KILLEXP = 1EXIT SUB
    END IF
    FLOORS = ""CHECK EACH SUBSTRING TO SEE IF IT IS A RANGE. IF SO, TEST FOR COMMON
       ERROR SITUATIONS.
    PRINT ""
    FOR I = 1 TO ELEMENT
       CURTOK$ = TOKENS$ (I)CALL RANGEEXP ( CURTOKS, SUBS1, SUBS2, FLRVAL1$, FLRVAL2$, EXPRANGE)
```

```
IF EXPRANGE = 1 THEN
      KILLEXP = 1ELSEIF EXPRANGE = 2 THEN
      RANGE1$(I) =""
      FLOORS $ = FLOORS $ +
" " + CURTOK$
   ELSEIF EXPRANGE = 0 THEN
      RANGE1$ (I) = FLRVAL1$\texttt{RANGE2S(I)} = \texttt{FLRVAL2S}FLOORS = FLOORS + " " + CURTOK $
   END IF
NEXT I
   IF ERRORS HAVE BEEN DETECTED, EXIT SUBROUTINE
IF KILLEXP = 1 THEN EXIT SUB
   IF NO ERRORS HAVE BEEN FOUND, PERFORM RANGE EXPANSION(IF NECESSARY),
   AND INITIALIZE THE FLRNAMES$ ARRAY.
PTR = 1FOR I = 1 TO ELEMENT
   IF RANGE1$(I) = "" THEN
      FLRNAMES (PTR) = TOKENS(1)PTR = PTR + 1ELSE
      FOR J = VAL (RANGE1\xi(I)) TO VAL(RANGE2\xi(I))
         FLRNAMES (PTR) = STR( J)FLRNAMES (PTR) = LTRIM$ (FLRNAMES$ (PTR))
         PTR = PTR + 1NEXT J
   END IF
NEXT I
   READ IN THE TYPICAL FLOOR TO FLOOR HEIGHT AND THEN THE HEIGHT
   EXCEPTIONS.
TOTFLRS = PTR - 1IF UNITS = 1 THEN
   INPUT "Typical floor to floor height (m)"; TYPDIFsi
   TYPDIF = TYPDIFsi * (1 / .3048\%)ELSE
   INPUT "Typical floor to floor height (ft)"; TYPDIF
   TYPDIFsi = TYPDIF * .3048#
END IF
FOR K = 1 TO TOTFLRS: HGTDIF(K) = TYPDIF: NEXT K
FOR I = 1 TO 1000
   PRINT " Height exceptions:"
   IF UNITS = 1 THEN
      PRINT " Floor range, height (m) (enter END to stop)"
   END IF
   IF UNITS = 2 THEN
      PRINT " Floor range, height (ft) (enter END to stop)"
   END IF
```

```
LINE INPUT STORES
      CALL PARSE (STORES, NUMTOK#)
      CALL CHECK(NUMTOK#, 0#, 10000#, 1#)
      IF TOKENS$ (1) = "STOP" THEN EXIT FOR
   NEXT I
      COMPUTE THE ELEVATIONS OF EACH FLOOR, STARTING FROM THE LOWEST ONE.
   ELEVATION (1) = 0FOR 1 = 2 TO TOTFLRS + 1
      ELEVATION (I) = ELEVATION (I - 1) + HGTDIF (I - 1)NEXT I
   END SUB
SUBROUTINE PARSE
THIS SUBROUTINE IS PASSED THE STRING STORES, CHANGES ANY
       COMMAS TO BLANKS, ISOLATES ALL SUBSTRINGS SEPARATED BY BLANKS
      WITHIN THE STRING, AND COUNTS THEM. THE ARGUMENT NUMTOK# IS SET TO
       THE COUNTED NUMBER. THE PARSING METHOD DESTROYS ALL SUBSTRINGS
      WITHIN STORES EXCEPT FOR THE RIGHTMOST ONE.
SUB PARSE (STORES, NUMTOK#)
   FOR COL = 1 TO LEN(STORES)IF MID$ (STORES, COL, 1) = "," THEN MID$ (STORES, COL, 1) = " "
   NEXT COL
   STORES = RTRIMS (STORES)FOR I = 1 TO 200
      STORES = LTRIMS (STORES)
      NEXTBLNK = INSTR(STORES, "")IF NEXTBLNK = 0 THEN
        TOKENS$ (I) = STORE$EXIT FOR
      END IF
      TOKENS$ (I) = MID$ (STORES, 1, NEXTBLNK - 1)MID$( STORES, 1, NEXTBLNK - 1) = STRINGS (100, "
"
   NEXT I IF LEN(STORES) <> 0 THEN NUMTOK# = I: ELSE NUMTOK# = 0
   END SUB
 SUBROUTINE RANGEEXP
THIS SUBROUTINE IS PASSED A FLOOR NAME OR FLOOR RANGE. IF IT IS
    PASSED A RANGE, IT CHECKS THE TWO PARTS OF THE RANGE FOR VARIOUS ERROR
    SITUATIONS, ISOLATES THE FIRST AND SECOND PART OF THE RANGE, AND
    FINDS THE LOCATIONS OF THE FLOOR NAMES WITHIN THE FLOOR NAME TABLE.
```

```
ARGUMENTS
 EXPEXCP
AN OUTPUT PARAMETER. ITS VALUE IS 0 IF THE FLOOR ITEM IS A VALID
           RANGE, 1 IF IT IS AN INVALID RANGE, AND 2 IF THE FLOOR ITEM IS
           A SINGLE FLOOR NAME.
 FLREXCP1
AN OUTPUT PARAMETER. THE VALUE OF THE FIRST ITEM IN THE RANGE,
           OR THE ONLY ITEM IF THERE IS NO RANGE.
 FLREXCP2$ AN OUTPUT PARAMETER. THE VALUE OF THE SECOND ITEM IN THE RANGE,
           OR THE ONLY ITEM IF THERE IS NO RANGE.
          THE CHARACTER STRING PASSED TO THIS SUBROUTINE.
FLRSTR5
FLRSUB1
          THE LOCATION OF THE FIRST FLOOR NAME WITHIN THE FLOOR NAME TABLE,
           OR 0 IF THE NAME IS NOT A VALID FLOOR NAME.
          THE LOCATION OF THE SECOND FLOOR NAME WITHIN THE FLOOR NAME
FLRSUB2
           TABLE, OR 0 IF THE NAME IS NOT A VALID FLOOR NAME.
IMPORTANT VARIABLES:
CURTOK$ CONTAINS THE STRING PASSED TO THE SUBROUTINE.
RANGEMX THE LOCATION OF A DASH WITHIN THE FLOOR RANGE.
' TEMPRANGE1$ STORES THE FIRST PART OF THE RANGE.
' TEMPRANGE2$ STORES THE SECOND PART OF THE RANGE.
 SUB RANGEEXP (FLRSTR$, FLRSUB1, FLRSUB2, FLREXCP1$, FLREXCP2$, EXPEXCP)
      INITIALIZE SOME OF THE OUTPUT PARAMETERS.
    EXPEXCP = 0FLRSUB1 = 0FLRSUB2 = 0CHECK THE SUBSTRING TO SEE IF IT IS A RANGE. IF SO, TEST FOR COMMON
      ERROR SITUATIONS.
    IF FLRNAMES$(1) <> "" THEN PRINT ""
    CURTOK$ = FLRSTRSRANGEMK = INSTR(CURTORS, "="")IF RANGEMK = 0 THEN
      TEMPRANGE1S = "ELSEIF RANGEMK = 1 OR RANGEMK = LEN ( CURTOK$ ) THEN
       PRINT " MISPLACED DASH - NO RANGE EXPANSION PERFORMED. "
; CURTOK$
      EXPEXCP = 1ELSEIF RANGEMK <> 0 THEN
      TEMPRANGE1$ = MID$ (CURTOK$, 1, RANGEMK - 1)
      TEMPRANGE2$ = MID$ ( CURTOK$, RANGEMK + 1, LEN ( CURTOK$ ) )
      FOR J = 1 TO LEN (TEMPRANGE1$)
         IF INSTR("0123456789", MID$(TEMPRANGE1$, J, 1)) = 0 THEN
            PRINT " INCORRECT 1ST RANGE IN "; CURTOK$; ", POS "; J
           EXPEXCP = 1END IF
      NEXT J
      FOR J = 1 TO LEN(TEMPRANGE2$)
         IF INSTR("0123456789", MID$ (TENPRANGE2$, J, 1)) = 0 THENPRINT " INCORRECT 2ND RANGE IN "; CURTOK$; ", POS "; J
```

```
EXPEXCP = 1END IF
       NEXT J
       IF EXPEXCP = 0 and VAL (TEMPRANGE1$) >= VAL (TEMPRANGE2$) THEN
          PRINT " 1ST RANGE IS NOT LESS THAN 2ND RANGE IN "; CURTOKS
          EXPEXCP = 1END IF
    END IF
      IF ERRORS HAVE BEEN DETECTED, EXIT SUBROUTINE
    IF EXPEXCP = 1 THEN EXIT SUB
\lambdaIF THE STRING IS A SINGLE NAME, THEN SET BOTH TEMPORARY RANGES TO IT.
    IF TEMPRANGE1$ = "" THEN
       TEMPRANGE1S = CURTOKSTENPRANGE2S = CURTOKSEXPEXCP = 2END IF
\mathbf{r}PERFORM THE FOLLOWING SECTION ONLY WHEN THE FLOOR NAMES ARRAY
   HAS ALREADY BEN CREATED.
       IF NO ERRORS HAVE BEEN FOUND, FIND THE LOCATION OF THE FLOOR NAMES
\mathbf{r}WITHIN THE FLOOR NAMES ARRAY (IF THE PASSED VALUE IS A RANGE),
    IF FLRNAMES$(1) <> "" THEN
       FOR I = 1 TO TOTFLRS
          IF TEMPRANGE1$ = FLRNAMES$(I) THEN FLRSUB1 = I
          IF TEMPRANGE2$ = FLRNAMES$(1) THEN FLRSUB2 = I
       NEXT I END IF
        IF NO ERRORS HAVE BEEN FOUND, AND THE PASSED VALUE IS A SINGLE NAME,
        THEN FIND ITS LOCATION WITHIN THE FLOOR NAMES ARRAY.
     IF FLRNAMES$(1) <> "" THEN
       FOR I = 1 TO TOTFLRS
          IF TEMPRANGE1$ = FLRNAMES$(I) THEN FLRSUB1 = I
       NEXT I END IF
    FLREXCP1$ = TEMPRANGE1$FLREXCP2S = TEMPRANGE2SEND SUB
SUBROUTINE TRIPTIME
           SUBROUTINE TRIPTIME COMPUTES THE TRAVEL TIME FROM THE DESIGNATED
EXIT FLOOR TO EACH OF THE OTHER FLOORS IN THE BUILDING. THE COMPUTED
```
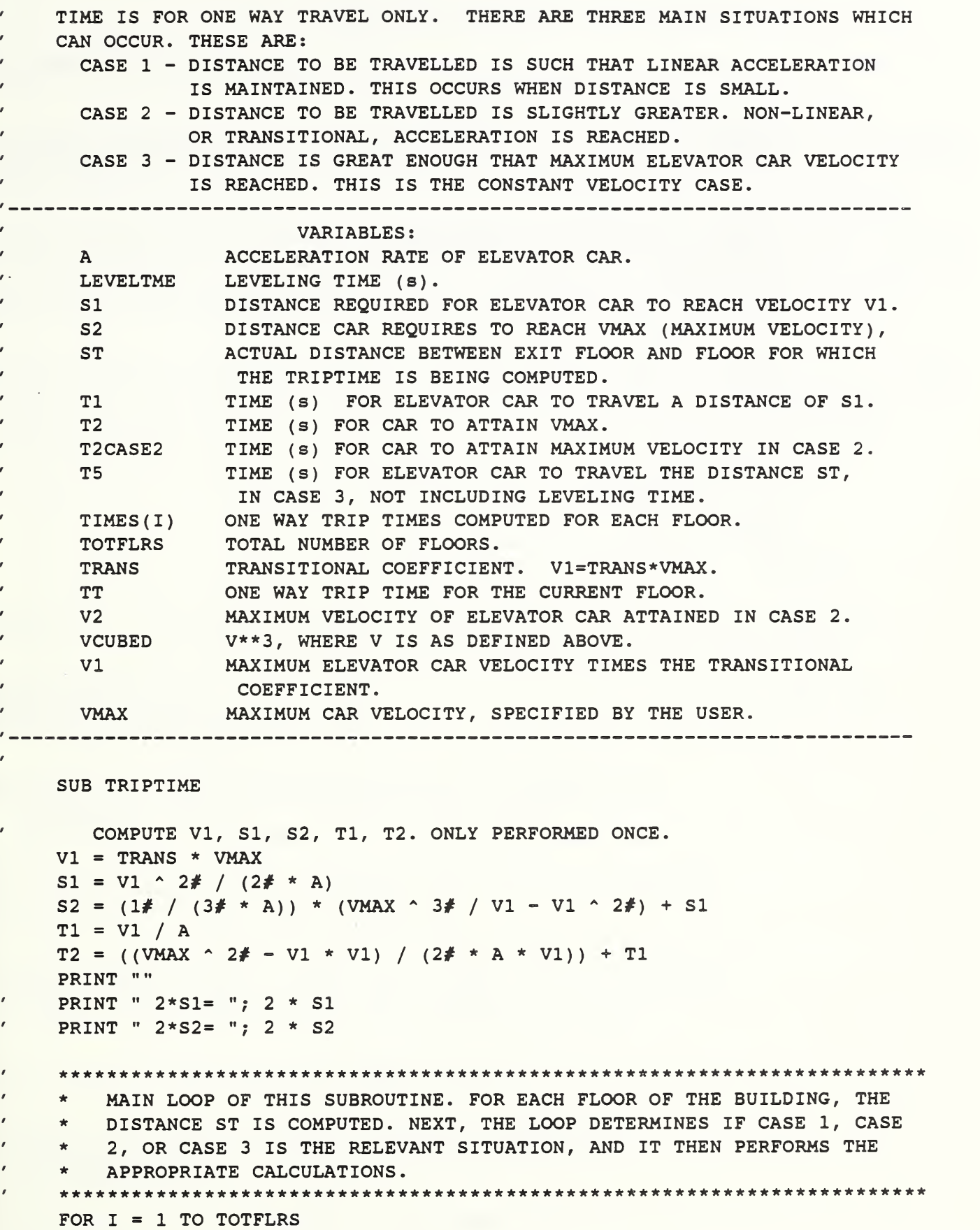

```
ST = ABS(ELEVATION(I) - ELEVATION(EXITFLR))' CASE 1 0 \leq S T \leq 2*S1IF 0! \leq ST AND ST \leq 2 * SI THEN
            TT = 2 * SQR(ST / A) + LEVELTMETIMES (I) = TT\lambdaPRINT " CASE 1 - FLOOR # "; I
        END IF
\bar{\pmb{r}}CASE 2 2 * S1 \leq S T \leq 2 * S2IF 2 * S1 <= ST AND ST < 2 * S2 THEN
            VCUBED = V1 ^ 3 + (3 * A * V1 * ((ST / 2#) - S1))
            V2 = VCUBED \cap (1 \# / 3 \#)T2CASE2 = ((V2 * V2) - (V1 * V1)) / (2 * A * V1) + T1TT = 2 * T2CASE2 + LEVELTMETIMES ( I ) = TT\mathcal IPRINT " CASE 2 - FLOOR # "; I
        END IF
\pmb{\cdot}CASE 3 \times S2 \leq STIF 2 * S2 \leq S THEN
            TS = 2 * T2 + (ST - 2 * S2) / VMAXTT = T5 + LEVELTMETIMES ( I ) = TT\overline{\phantom{a}}PRINT " CASE 3 - FLOOR # "; I
        END IF
     NEXT I
```
END SUB

## Appendix B ELVAC Example of an <sup>11</sup> story building

The example of this appendix was developed to illustrate many of ELVAC's features. ELVAC is an interactive computer program, and Table B.l is <sup>a</sup> listing of all text that appears on the screen during the ELVAC run of this example. Note that in table B.l bold type indicates answers typed by the user of ELVAC.

The simulated building has two basement levels, a ground floor, and ten floors above ground level. The typical floor to floor height is 3.7 m (approximately 12 feet). Exceptions to this are the two basement levels and the ground floor, which are somewhat higher. Also, floors 3-5 are somewhat shorter, and it should be noted that the exceptions for these three floors are input into the program in one line.

There are typically 110 people on each floor, with the exceptions being the two basement levels (with fewer), and floors G and 2-3 ( with more). The percent of people on the floors that use elevators to evacuate is typically 85, with the exception of the two basement levels and floors 2-7, where <sup>3</sup> percent of the people use elevators while the rest use stairways. Note again that only one statement is used to input the percent usage exceptions for floors 2-7.

If the user wants the program will list basic concepts about the model as is done in this example.

### Table B.l Listing of ELVAC Analysis of 11 story building

\*\*\*\*\*\*\*\*\*\*\*\*\*\*\*\*\*\*\*\*\*\*\*\*\*\*\*\*'\*\*\*\*\*\*\*\*

ELVAC VERSION 1.00 WRITTEN BY DANIEL M. ALVORD AND JOHN H. KLOTE

CONTRIBUTION OF THE NATIONAL INSTITUTES OF STANDARDS AND TECHNOLOGY. (U.S.) NOT SUBJECT TO COPYRIGHT

FOR COMPILED VERSION ONLY - PORTIONS (C) COPYRIGHT MICROSOFT CORPORATION, 1988. ALL RIGHTS RESERVED.

DOCUMENTATION: KLOTE, J.H., ALVORD, D.M., AND DEAL, S., ANALYSIS OF PEOPLE MOVEMENT DURING ELEVATOR EVACUATION, NATIONAL INSTITUTE OF STANDARDS AND TECHNOLOGY, (U.S.), NISTIR 4730, 1992. \*\*\*\*\*\*\*\*\*\*\*\*\*\*\*\*\*\*\*\*\*\*\*\*\*\*\*\*\*\*\*\*\*\*\*\*\*\*\*\*\*\*\*\*\*\*\*\*\*\*\*\*\*\*\*\*\*\*\*\*\*\*\*\*

Do you want to read about the model (Y or N)? Y

Where do you wish the general information to appear? (a filename, PRN for printer, or ENTER for output to the screen.

--------------Basic concepts of the model-----------------

- Basic transfer inefficiency- a factor that allows for rounding off of probable stops, door operating time, door starting and stopping time, and the unpredictability of people. A value of 0.10 is used for commonly accepted arrangements of elevator groups.
- Discharge floor- When emergency evacuation starts, elevators will take people to a discharge floor where passengers on the elevators will exit. This floor may lead to the outside or to an area of relative safety. Door inefficiency- Adjusts for any increase in transfer
- time over that of a 1200 mm (48 in) wide center opening door.

Press ENTER to continue.......

- Dwell time- The minimum time an elevator car door remains open. The time used in this program is 4 seconds.
- Groups- Elevators are located in groups of up to eight elevators. The elevators in a group are located near each other and are controlled together to move people efficiently.
- Elevator evacuation start up time- The time from activation of the alarms (for example) to the start of the round trips that evacuate people. If the elevators are operated automatically during evacuation, one starts the elevator evacuation after all of the elevators have been moved to the discharge floor and the people in them have left. In the case of manual elevator operation, the time for elevators operators to reach the cars must be included. Motion- Elevator motion starts with constant acceleration, followed by transitional acceleration until constant velocity motion at the normal operating velocity of the car is attained.

Press ENTER to continue....

- Other transfer inefficiency- accounts for inefficiencies due to unusual elevator car shape or limited physical capability of passengers. In office buildings, a value of 0 is used.
- Round trip- a round trip starts at the discharge floor and consists of the sequence: elevator doors close, car travels to another floor, doors open, passengers enter the car, doors close, car travels to discharge floor, doors open, and passengers leave the car. Alternatively, it may be defined as two one way trips and a standing period.

Standing time- Twice the time required to open and close the elevator doors, plus the time for people to enter the elevator, plus the time for people to leave the elevator. Trip inefficiency- a multiplicative factor that accounts for trips to empty floors and for trips to pick up only a few stragglers.

Press ENTER to continue....

Concepts inherent to the computer program------ Range- A range is a set of floor names that is expanded by the program into a set of contiguous floor numbers. For example, the range 2-10 is expanded into  $2, 3, 4, 5, 6, \ldots$ , 9,10.

Typical- Used to save effort in the input. It is best shown by example. The typical inter floor height of a building typical inter floor height of a building is the most commonly occurring height between floors (12 feet is an example). There is a typical inter floor height, a typical number of people on a floor, and a typical elevator usage percent.

Enter the title of this run. 11 STORY EXAMPLE BUILDING. Enter <sup>1</sup> for SI units or <sup>2</sup> for English units: 1 Enter floors that the elevators serve (for example- B G 1-6) B2 B1 G 2-11 Typical floor to floor height (m)? 3.7 Height exceptions: Floor range, height (m) (enter END to stop) B2 4.5 Height exceptions: Floor range, height (m) (enter END to stop) B1 4.5 Height exceptions: Floor range, height (m) (enter END to stop)  $G<sub>5.7</sub>$ Height exceptions: Floor range, height (m) (enter END to stop)

3-5 3.5

```
Height exceptions:
   Floor range, height (m) (enter END to stop)
END
Discharge floor? G
Time to outside after leaving elevator (s)? 30
Trip inefficiency factor (for example .1)? .1
Number of elevator cars in the group? 4
Normal operating velocity of car (m/s)? 3
Car acceleration (m/s**2)? 1.2
```
Elevator Full Load (people)? 16

 $---$  MENU OF DOOR TYPES  $---$ 

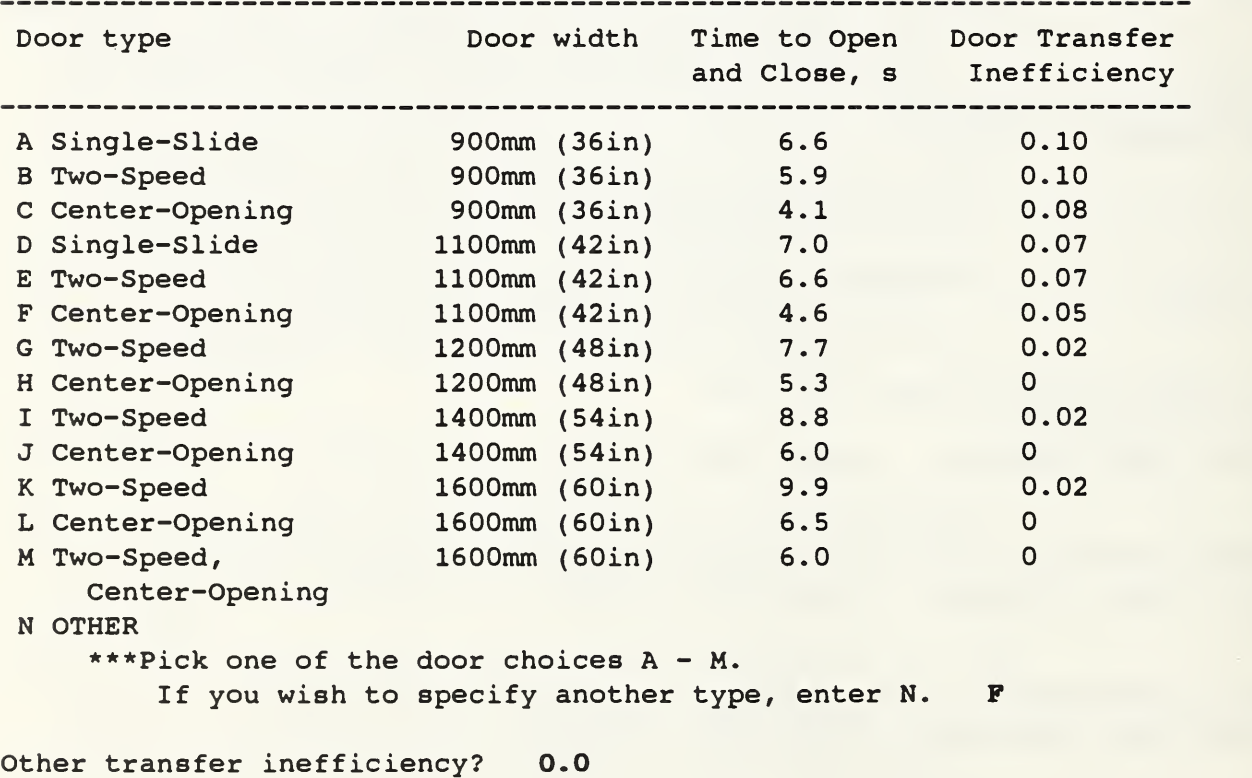

The startup time for automatically operated elevators is 32.68 seconds. Do you want to enter another value (Y or N)? N

```
Table B1 . Continued
```

```
Typical Number of People per Floor? 110
  People per floor exception:
   Floor Range, people (enter END to stop)
B2 40
  People per floor exception:
  Floor Range, people (enter END to stop)
B1 60
  People per floor exception:
  Floor Range, people (enter END to stop)
2-4 150
 People per floor exception:
   Floor Range, people (enter END to stop)
END
Percent of people on typical floor using elevator? 85
  Percent usage exceptions:
    Floor Range, Percent (enter END to stop)
Bl 3
  Percent usage exceptions:
    Floor Range, Percent (enter END to stop)
B2 3
  Percent usage exceptions:
    Floor Range, Percent (enter END to stop)
2 - 7 3
  Percent usage exceptions:
    Floor Range, Percent (enter END to stop)
END
11 STORY EXAMPLE BUILDING.
People per floor is 110.
Distance between floors is 3.70 m or 12.14 ft.
Elevator usage percent is 85.000%
Normal car velocity is 3.00 m/s or 590.55 fpm.
Car acceleration is 1.20 \text{ m/s2 or } 3.94 \text{ ft/s2.}Car full load is 16 people.
Full load standing time is 40.48 s. Other transfer inefficiency is 0.0000
Trip inefficiency is 0.100
Door type: F Center-Opening 1100mm (42in) wide
   Doortime s 4.600 Door inefficiency 0.050
```
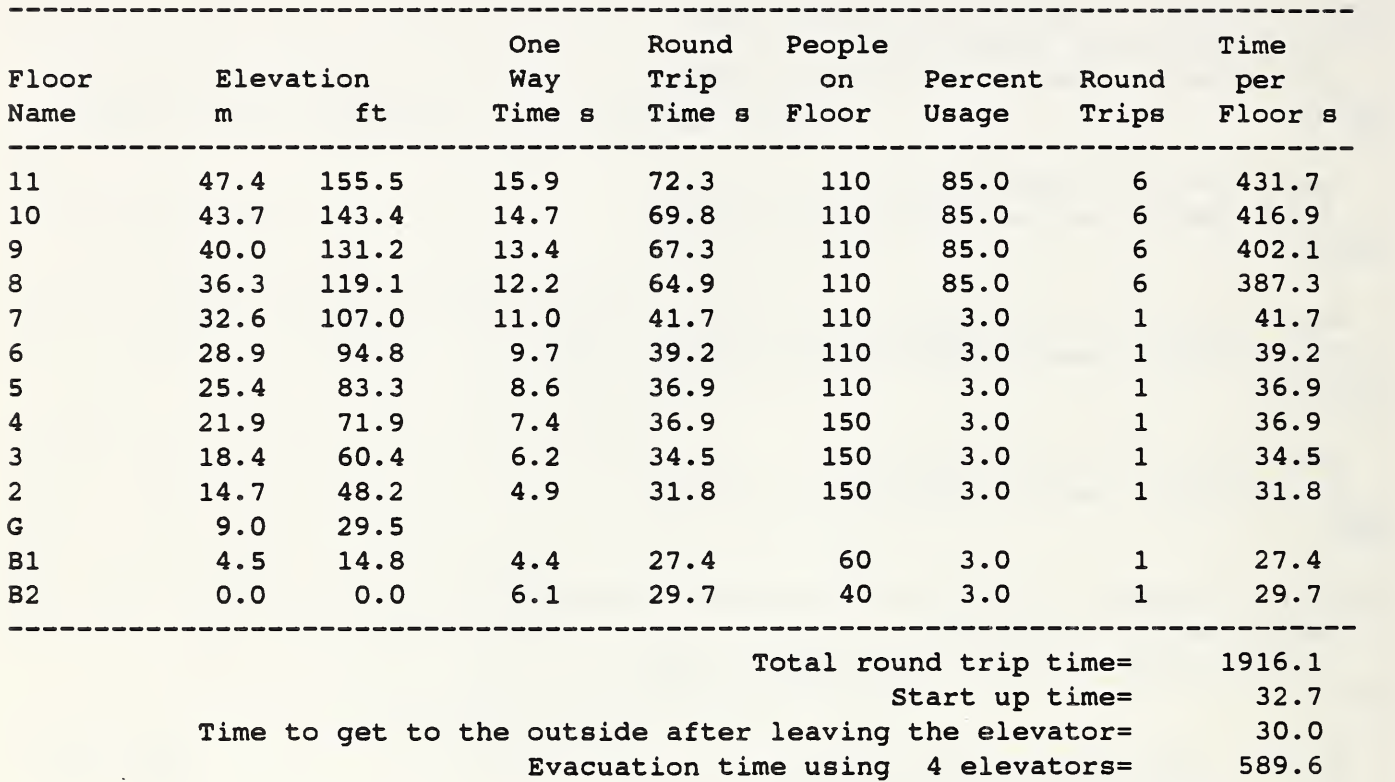

(or 9.8 minutes)

Do you want to save the output (Y or N)? N Rerun program with new usage percentages (Y or N)? N Do you wish to rerun the entire program (Y or N)? N

54

## Appendix C ELVAC Example of <sup>a</sup> <sup>21</sup> story building

This appendix presents the ELVAC analysis of the <sup>21</sup> story example in the paper. ELVAC is an interactive computer program and Table C.1 is a listing of the computer screen during this ELVAC run. Note that in table B.1 bold type indicates answers typed by the user of ELVAC.

#### Table C.l Listing of ELVAC Analysis of 21 Story Building

a\*\*\*\*\*\*\*\*\*\*\*\*\*\*\*\*\*\*\*\*\*\*\*\*\*\*\*\*\*\*\*\*\*\*\*\*\*\*\*\*\*\*\*\*\*\*\*\*\*\*\*\*\*\*\*\*\*\*\*\*\*\*\* ELVAC VERSION 1.00 WRITTEN BY DANIEL M. ALVORD AND JOHN H. KLOTE CONTRIBUTION OF THE NATIONAL INSTITUTES OF STANDARDS AND TECHNOLOGY. (U.S.) NOT SUBJECT TO COPYRIGHT FOR COMPILED VERSION ONLY - PORTIONS (C) COPYRIGHT MICROSOFT CORPORATION, 1988. ALL RIGHTS RESERVED. DOCUMENTATION: KLOTE, J.H., ALVORD, D.M., AND DEAL, S . , ANALYSIS OF PEOPLE MOVEMENT DURING ELEVATOR EVACUATION, NATIONAL INSTITUTE OF STANDARDS AND TECHNOLOGY, (U.S.), NISTIR 4730, 1992. \*\*\*\*\*\*\*\*\*\*\*\*\*\*\*\*\*\*\*\*\*\*\*\*\*\*\*\*\*\*\*\*\*\*\*\*\*\*\*\*\* Do you want to read about the model (Y or N)? N Enter the title of this run. Example 21 Story Building Enter 1 for SI units or 2 for English units: <sup>1</sup> Enter floors that the elevators serve (for example- B G 1-6)  $1 - 21$ Typical floor to floor height (m)? 3.2 Height exceptions: Floor range, height (m) (enter END to stop) END Discharge floor? <sup>1</sup> Time to outside after leaving elevator (s)? 30 Trip inefficiency factor (for example .1)? .1 Number of elevator cars in the group? 1 Normal operating velocity of car (m/s)? 3 Car acceleration (m/s\*\*2)? 1.2

# Table C.l Continued

Elevator Full Load (people)? 16

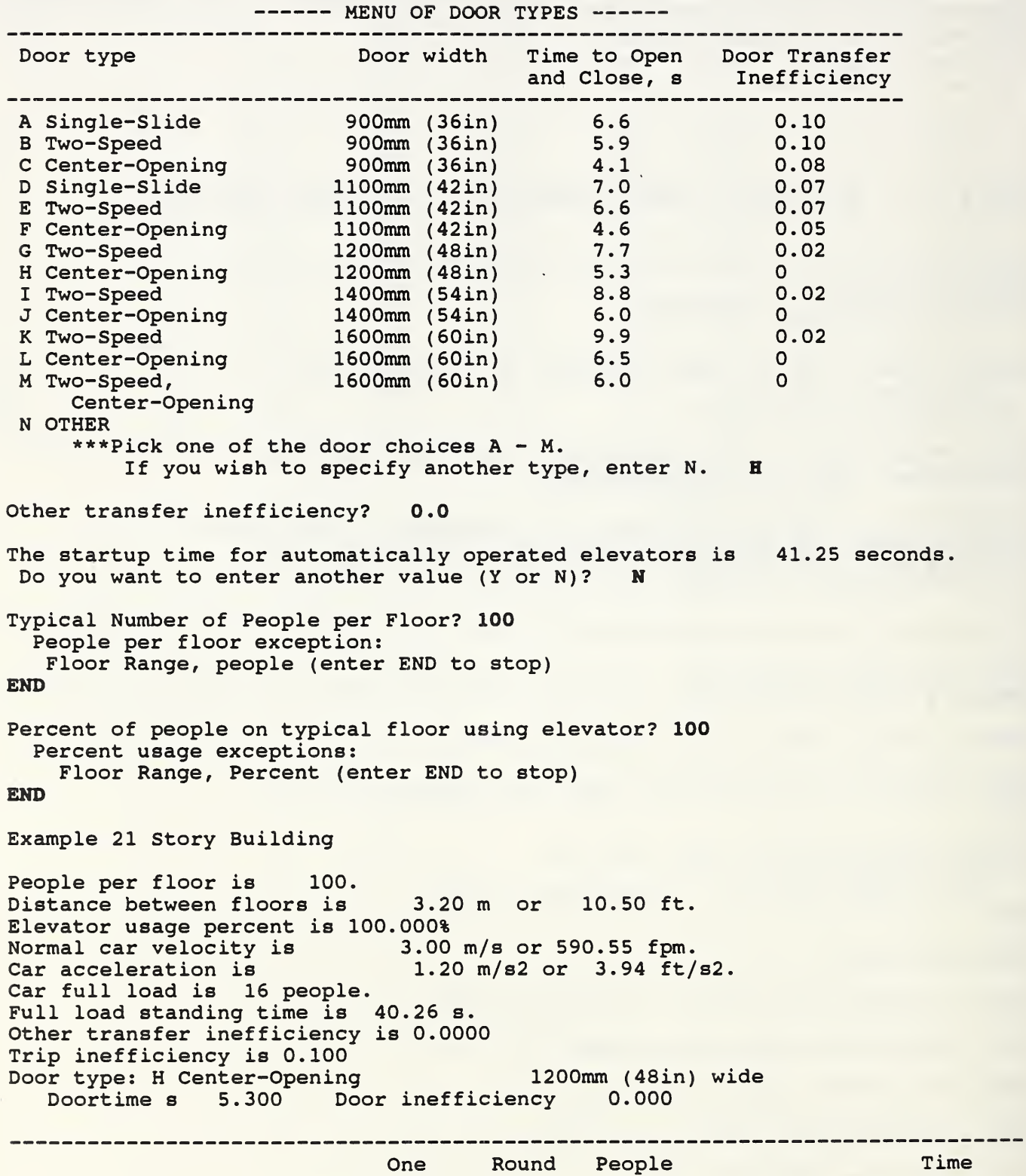

## Table C.l Continued

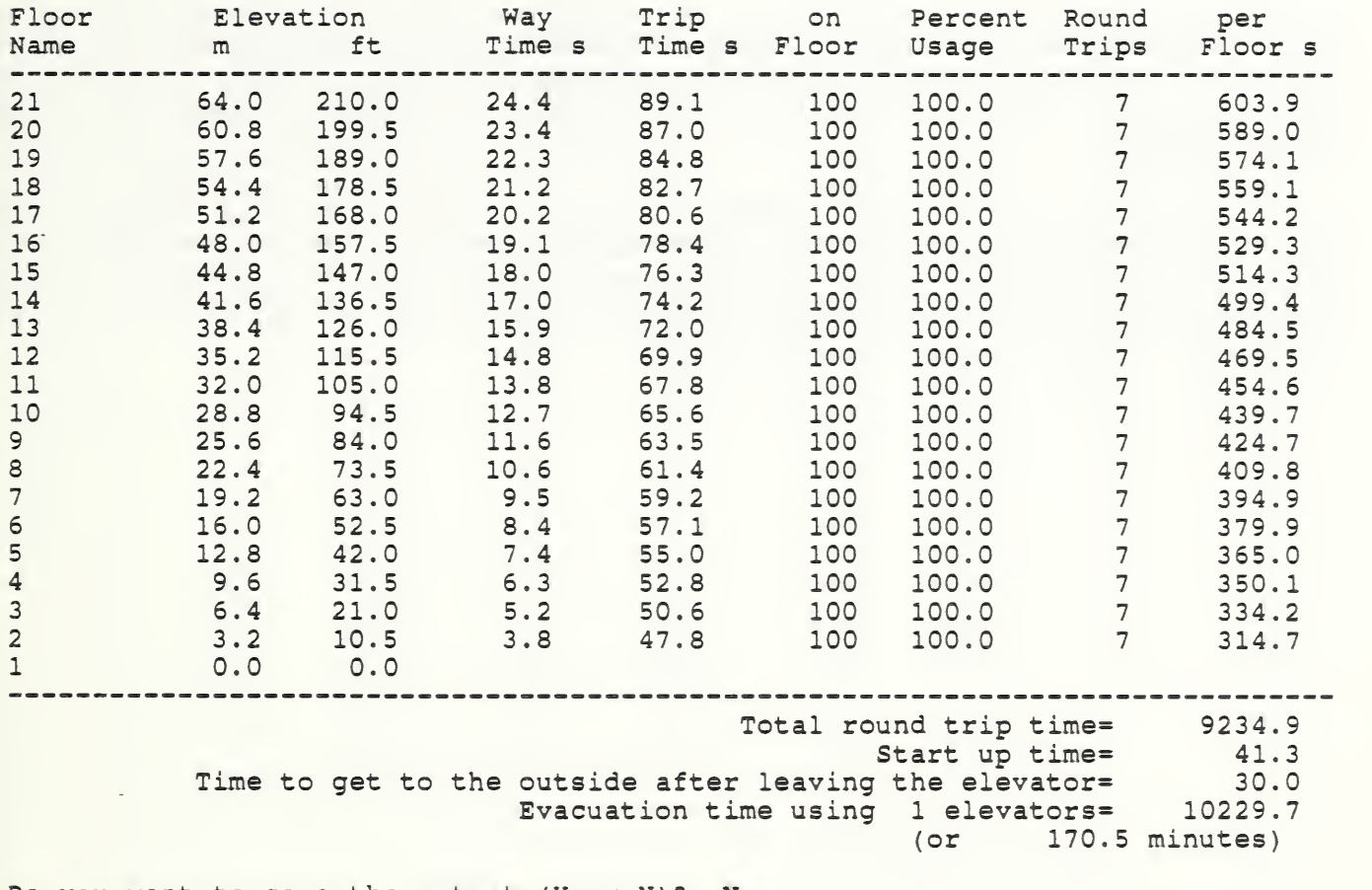

Do you want to save the output (Y or N)? N Rerun program with new usage percentages (Y or N)? N

Do you wish to rerun the entire program (Y or N)? N

# Appendix D ELVAC Example of <sup>a</sup> building with multiple rises

This building has 38 floors and three rises of elevators: low rise, mid rise, and high rise. Each rise consists of a group of 6 elevators, but it is considered that only 5 of them are being used for evacuation, and one is out of service. The elevator cars in the low rise group travel at 3.10 m/s (610 fpm), and the cars in the mid and high rise groups travel at 5.00 m/s (984 fpm).

The ELVAC program was used to analyze each of the rises individually, and the computer output is listed in tables Dl, D2, and D3. In the case of the low rise elevators, all floors serviced by the elevators are shown. For both the mid and high rise elevators, only the floors involved in the evacuation were included in the ELVAC analyses (see tables D2 and D3). The evacuation times are 14.4, 22.5, and 25.0 minutes respectively for the low, mid, and high rise elevators. Since these evacuations are concurrent, the building evacuation time is 25 minutes.

# Table D1 38 Story Building: Low Rise Elevators

People per floor is 110. Distance between floors is 3.70 m or 12.14 ft. Elevator usage percent is 85.000% Normal car velocity is 3.10 m/s or 610.24 fpm.<br>Car acceleration is 1.20 m/s2 or 3.94 ft/ 1.20  $m/s2$  or 3.94  $ft/s2$ . Car full load is 16 people. Full load standing time is 40.48 s. Other transfer inefficiency is 0.0000 Trip inefficiency is 0.100 Door type: F Center-Opening 1100mm (42in) wide Doortime <sup>s</sup> 4.600 Door inefficiency 0.050

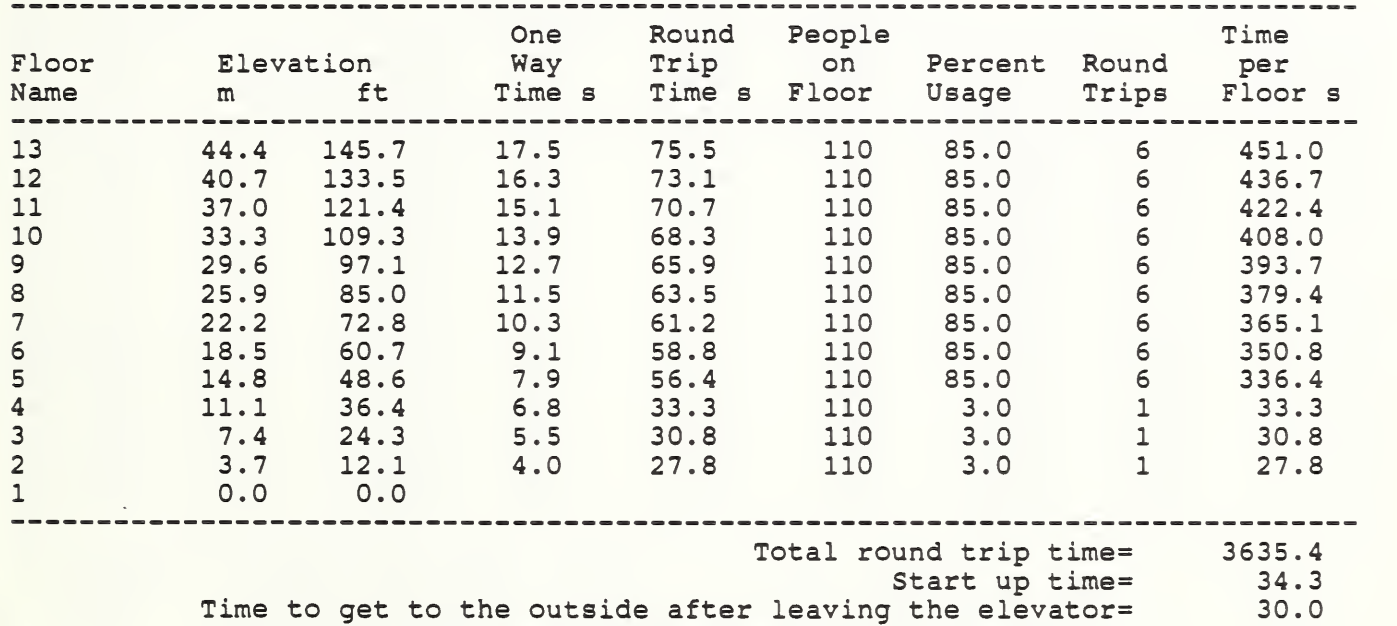

Evacuation time using <sup>5</sup> elevators= 864.1

(or 14.4 minutes)

Table D2 38 Story Building: Hid Rise Elevators

People per floor is 110.<br>Distance between floors is 3.70 m or 12.14 ft. Distance between floors is Elevator usage percent is 85.000%<br>Normal car velocity is 5.00 m/s or 984.25 fpm. Normal car velocity is<br>5.000 m/s or 984.25 fpm. 984.25 fpm. 984.25 fpm. 984.25 fpm. 984.25 fpm. 984.25 fpm. 984.25 fpm. 984.25 fpm. 9 1.90 m/s2 or  $6.23$  ft/s2. Car full load is 16 people. Full load standing time is 40.48 s. Other transfer inefficiency is 0.0000 Trip inefficiency is 0.100 Door type: F Center-Opening 1100mm (42in) wide Doortime s 4.600 Door inefficiency 0.050

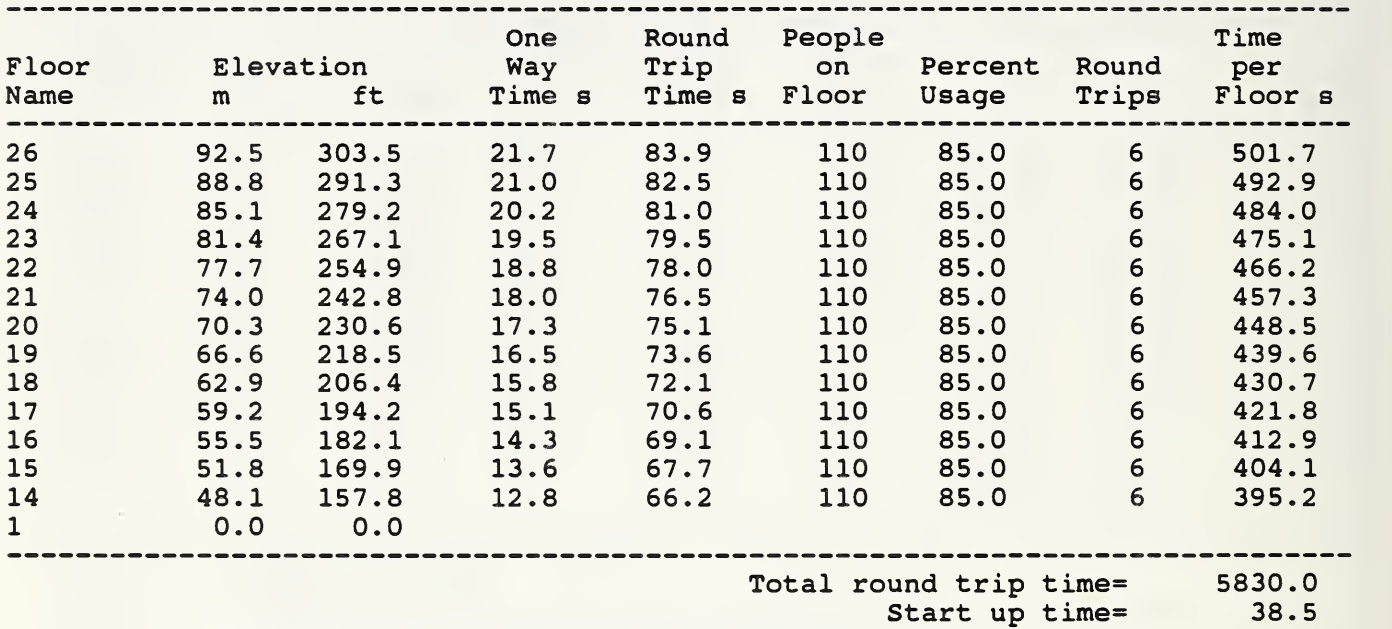

Time to get to the outside after leaving the elevator= 30.0

Evacuation time using 5 elevators= 1351.1

(or 22.5 minutes)

## Table D3 38 Story Building: High Rise Elevators

People per floor is 110.<br>Distance between floors is 3.70 m or 12.14 ft. Distance between floors is Elevator usage percent is 85.000%<br>Normal car velocity is 5.00 Normal car velocity is 5.00 m/s or 984.25 fpm.<br>Car acceleration is 1.90 m/s2 or 6.23 ft/ 1.90 m/s2 or  $6.23$  ft/s2. Car full load is 16 people.<br>Full load standing time is 40.48 s. Other transfer inefficiency is 0.0000 Trip inefficiency is 0.100 Door type: F Center-Opening 1100mm (42in) wide Doortime s 4.600 Door inefficiency 0.050

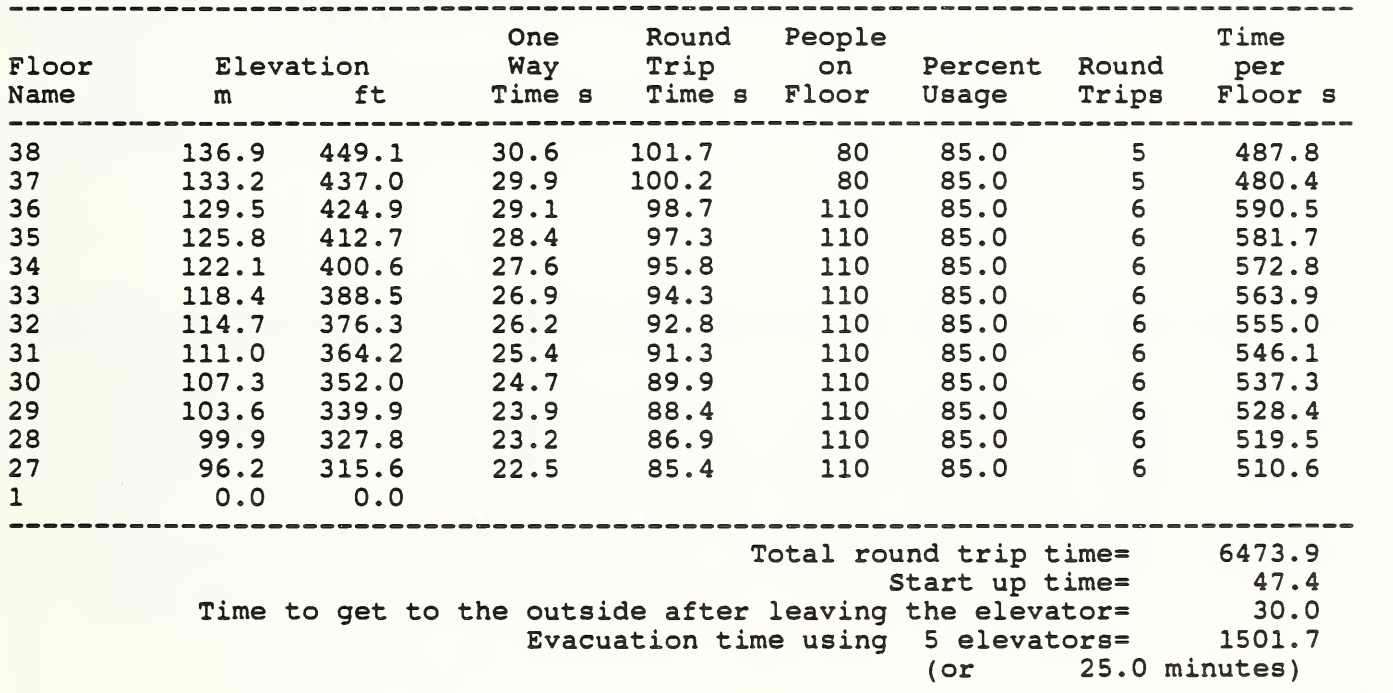

 $\mathcal{L}^{\text{max}}_{\text{max}}$  $\mathcal{L}_{\mathcal{A}}$ 

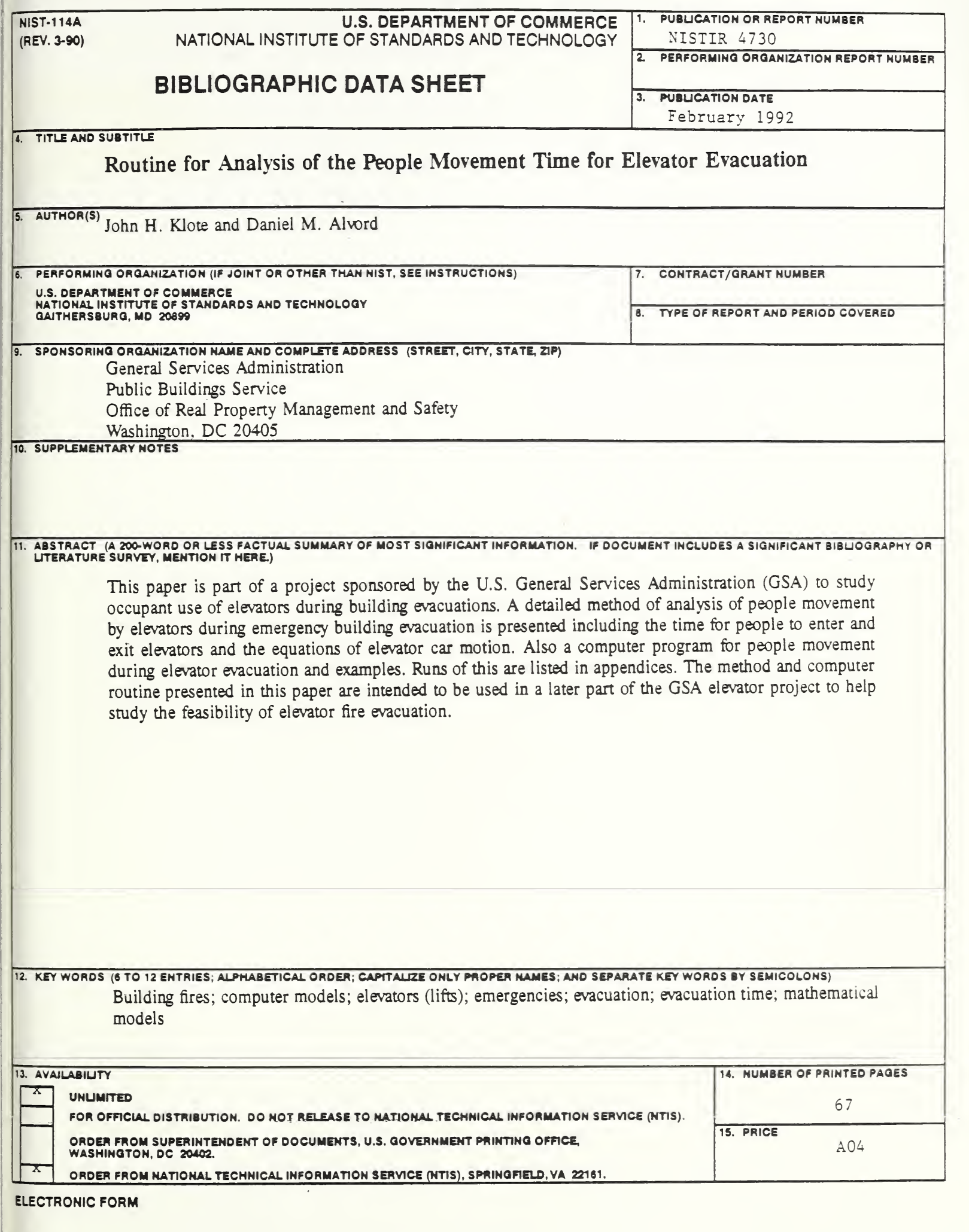

 $\bar{\lambda}$
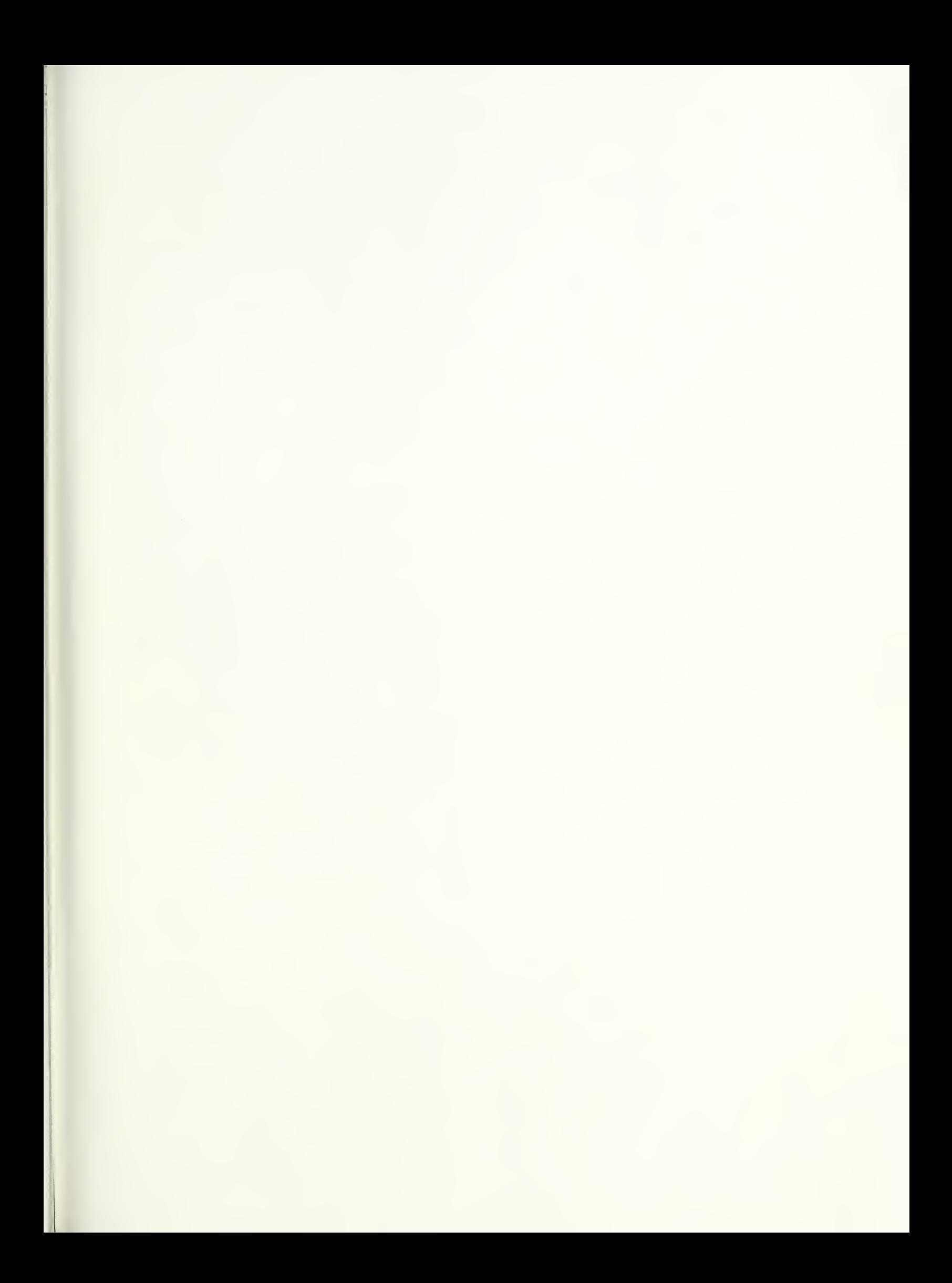